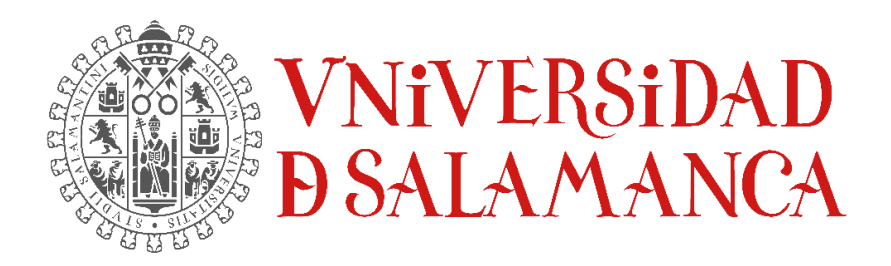

## TRABAJO DE FIN DE GRADO: ANEXO

# **DISEÑO Y DESARROLLO DE ESTRATEGIAS DE INTEGRACIÓN MULTI-OMICA EN EL CONTEXTO DE LA EVALUACIÓN DE LA RESPUESTA INMUNE HUMORAL EN LEUCEMIA LINFÁTICA CRÓNICA Y SU ESTADIO PREVIO**

GRADO EN ESTADÍSTICA

Facultad de Ciencias Curso 2022/2023

**Autora**:

Laura Lezaun Pagola

**Tutores**: José Manuel Sánchez Santos Manuel Fuentes García

## ÍNDICE

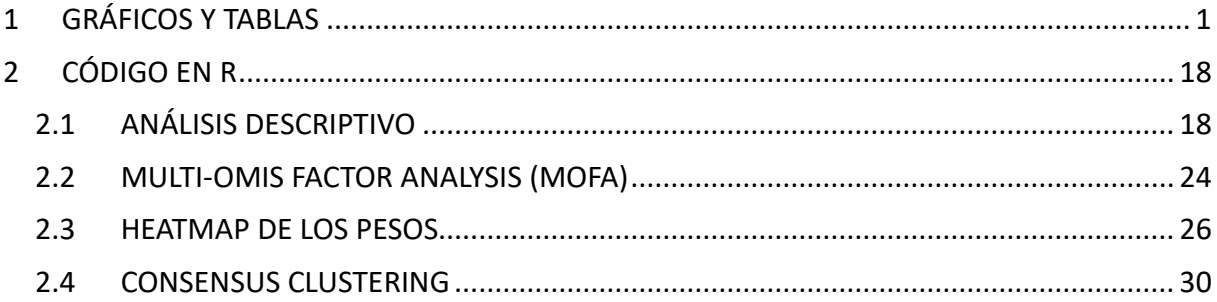

## **ÍNDICE DE FIGURAS**

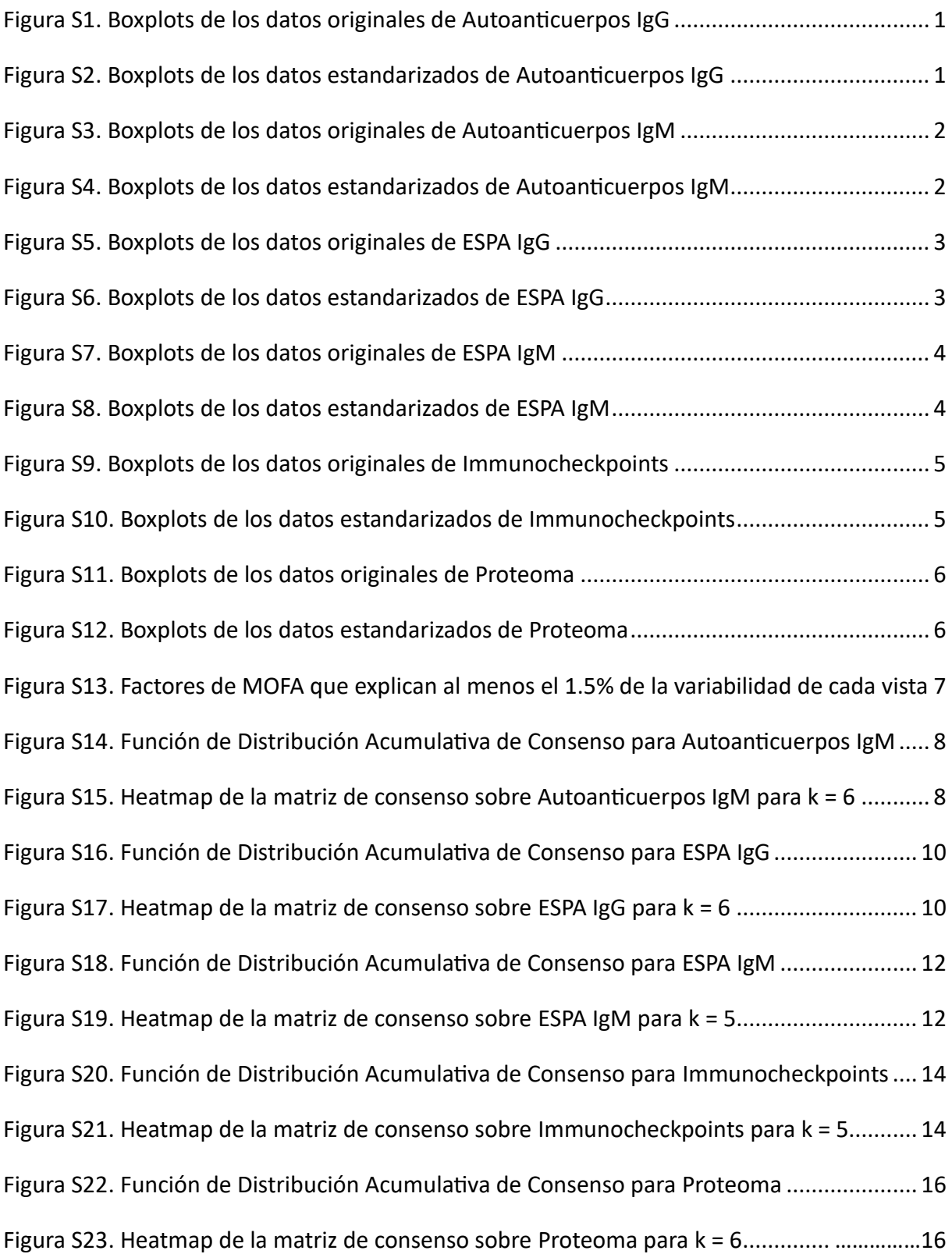

## **ÍNDICE DE TABLAS**

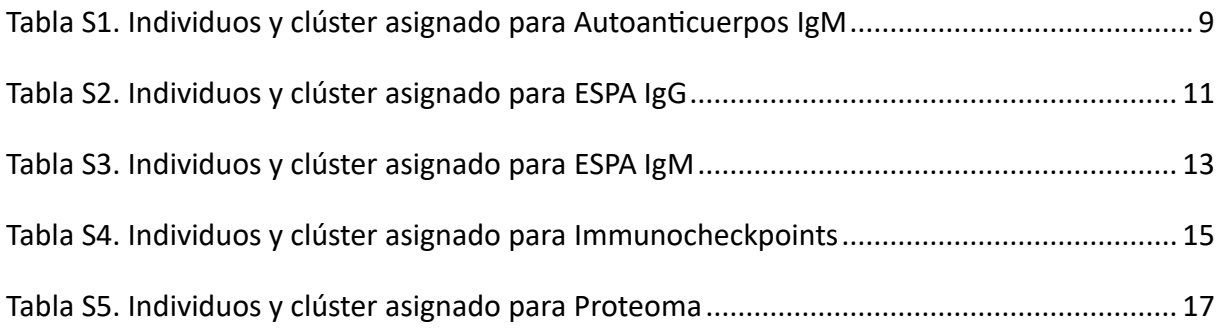

## <span id="page-5-0"></span>1 GRÁFICOS Y TABLAS

#### <span id="page-5-1"></span>**Figura S1**

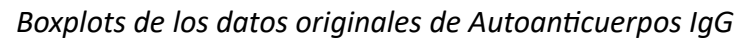

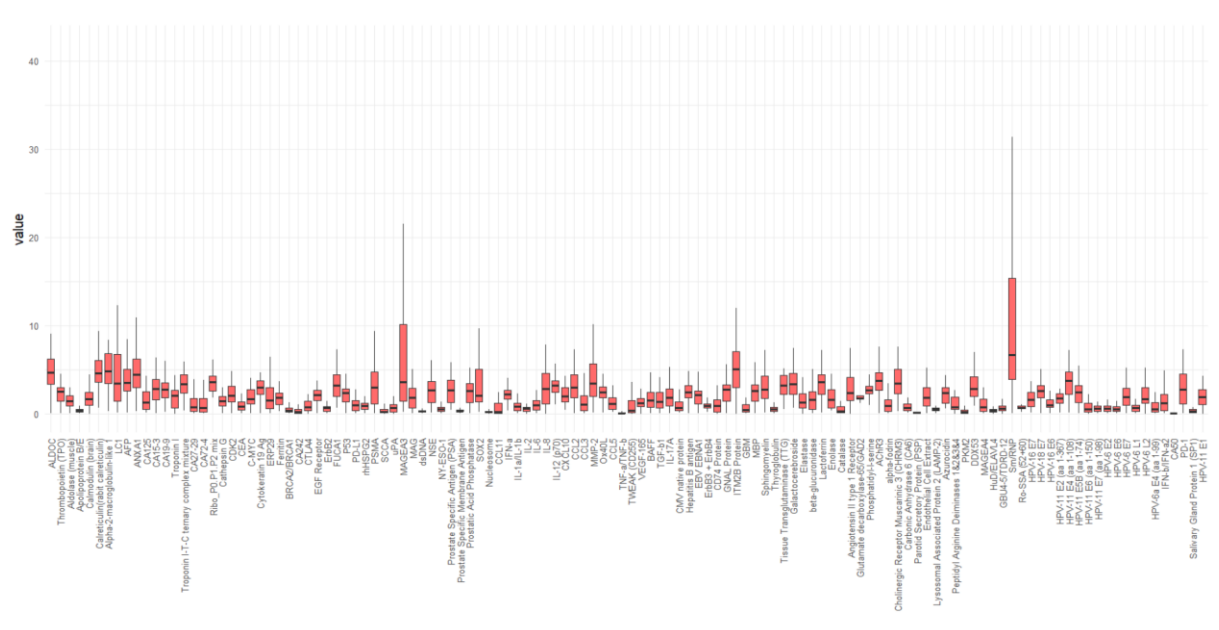

<span id="page-5-2"></span>*Boxplots de los datos estandarizados de Autoanticuerpos IgG*

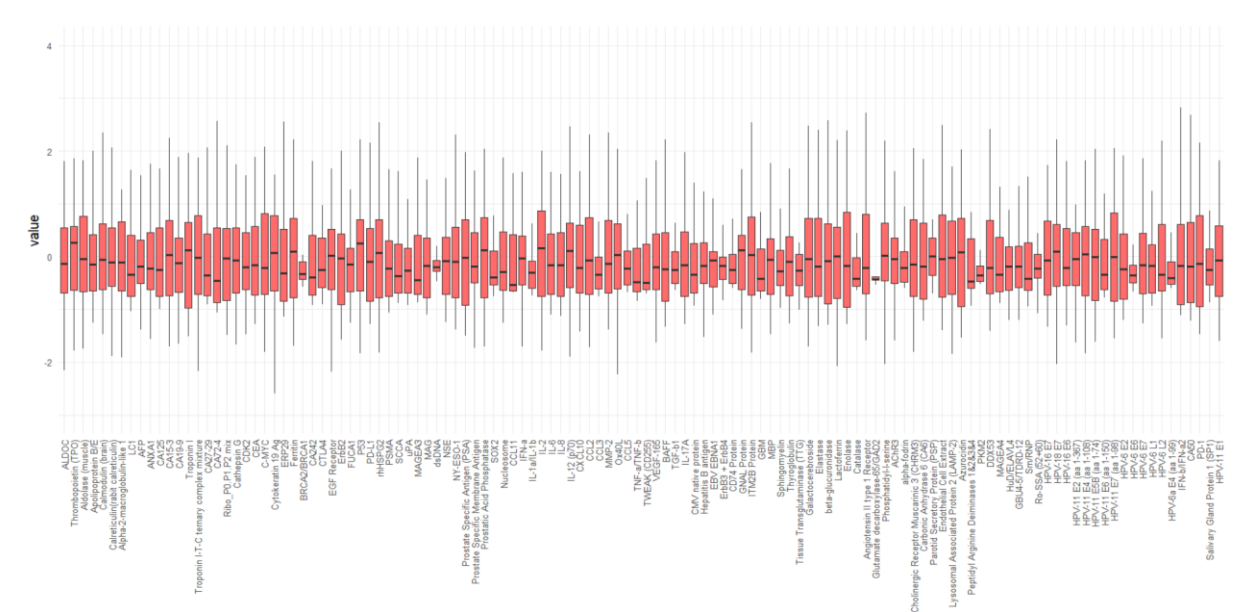

<span id="page-6-0"></span>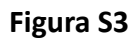

*Boxplots de los datos originales de Autoanticuerpos IgM*

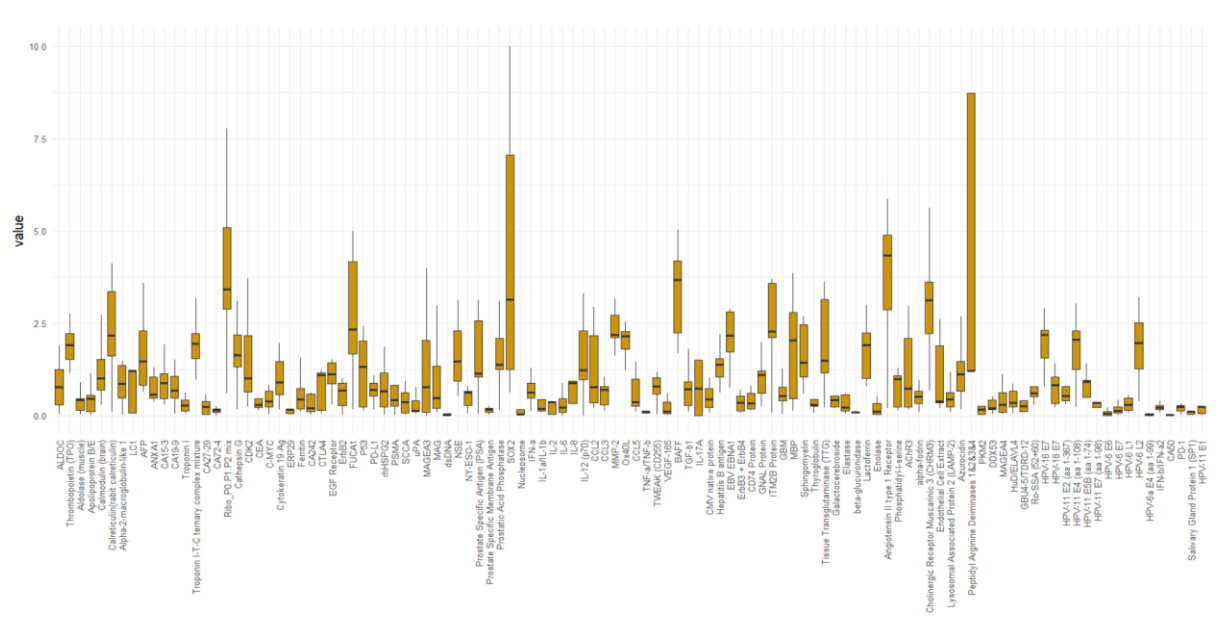

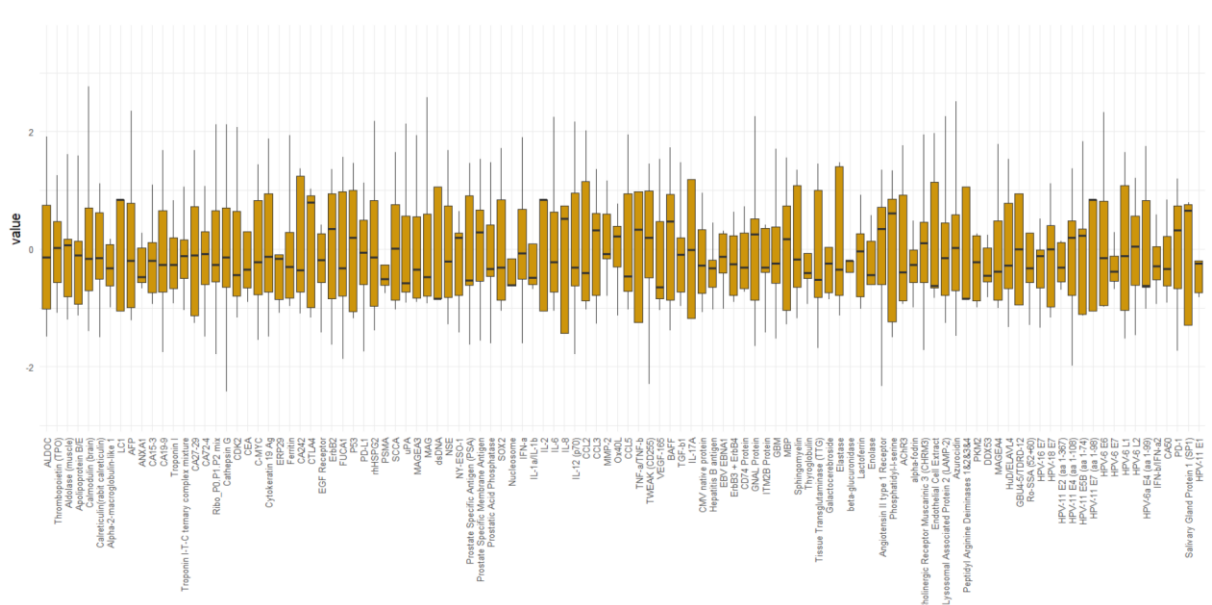

<span id="page-6-1"></span>*Boxplots de los datos estandarizados de Autoanticuerpos IgM*

<span id="page-7-0"></span>*Boxplots de los datos originales de ESPA IgG*

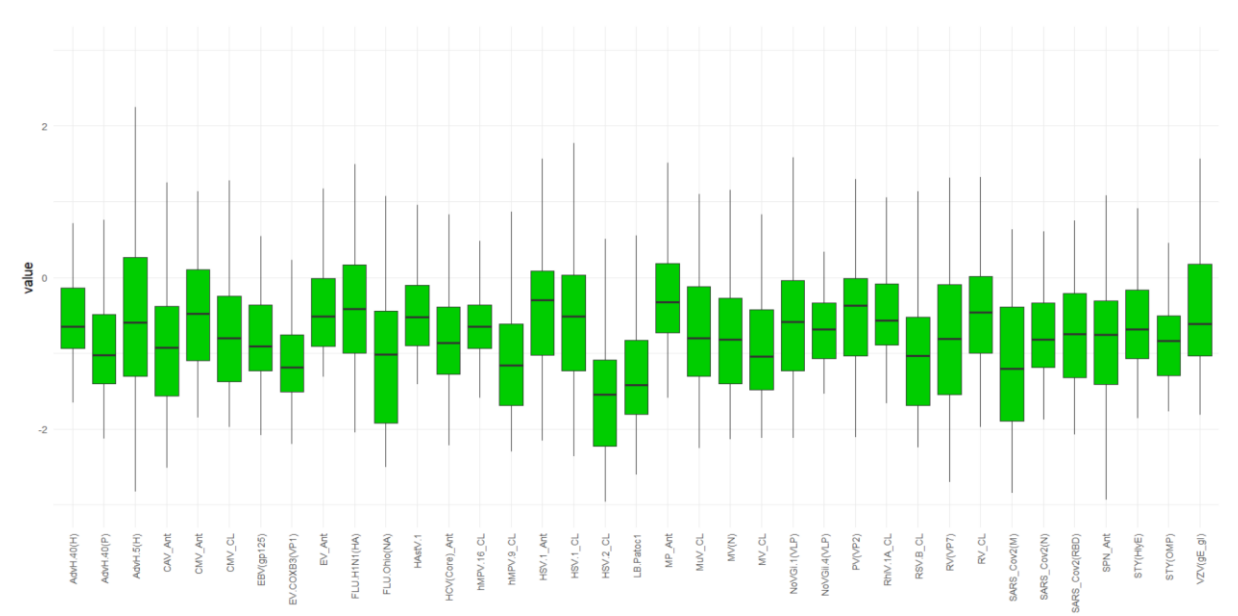

#### <span id="page-7-1"></span>**Figura S6**

#### *Boxplots de los datos estandarizados de ESPA IgG*

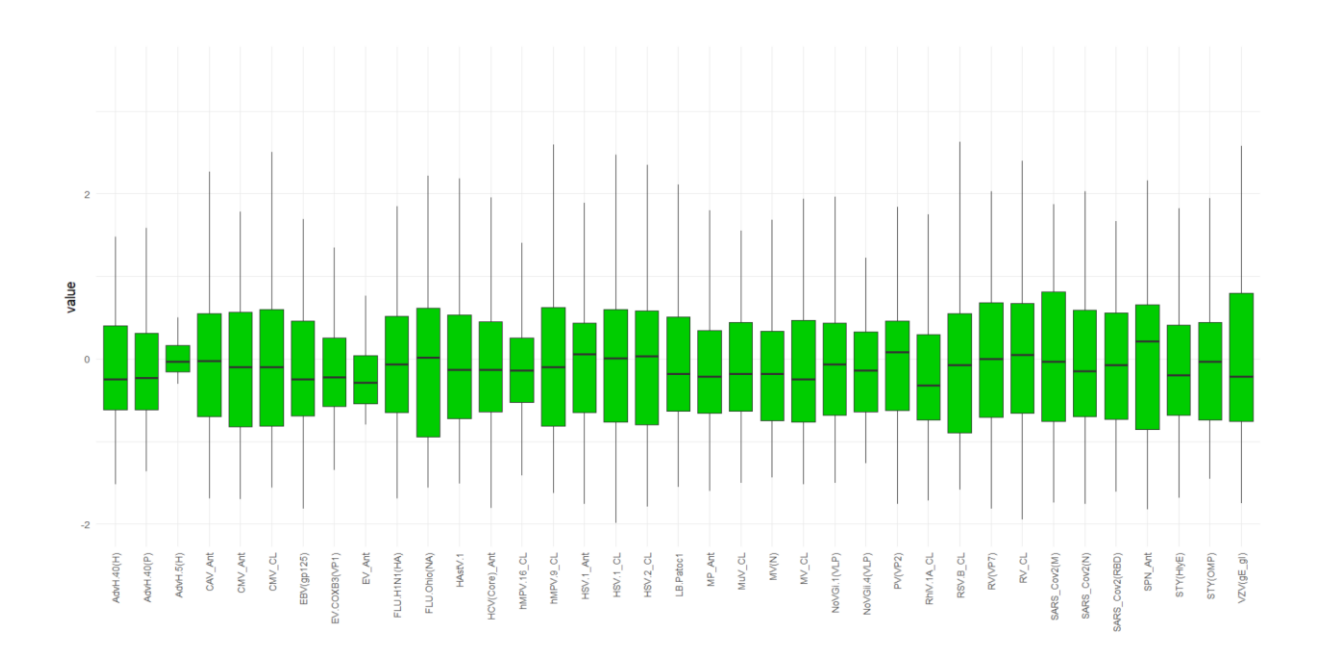

<span id="page-8-0"></span>*Boxplots de los datos originales de ESPA IgM*

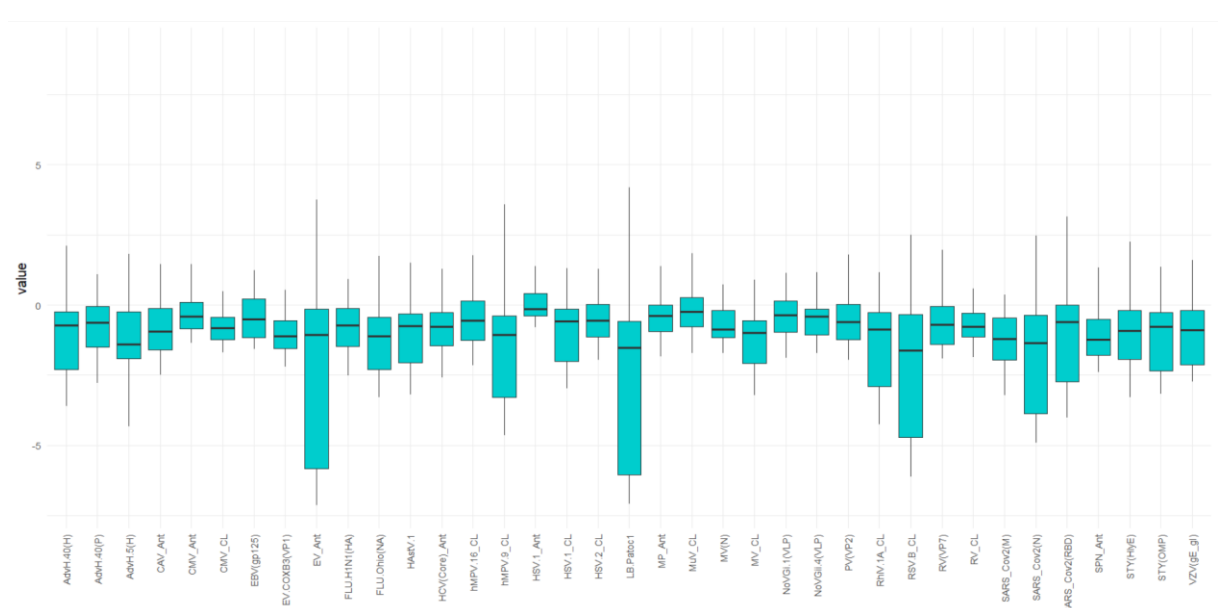

#### <span id="page-8-1"></span>**Figura S8**

#### *Boxplots de los datos estandarizados de ESPA IgM*

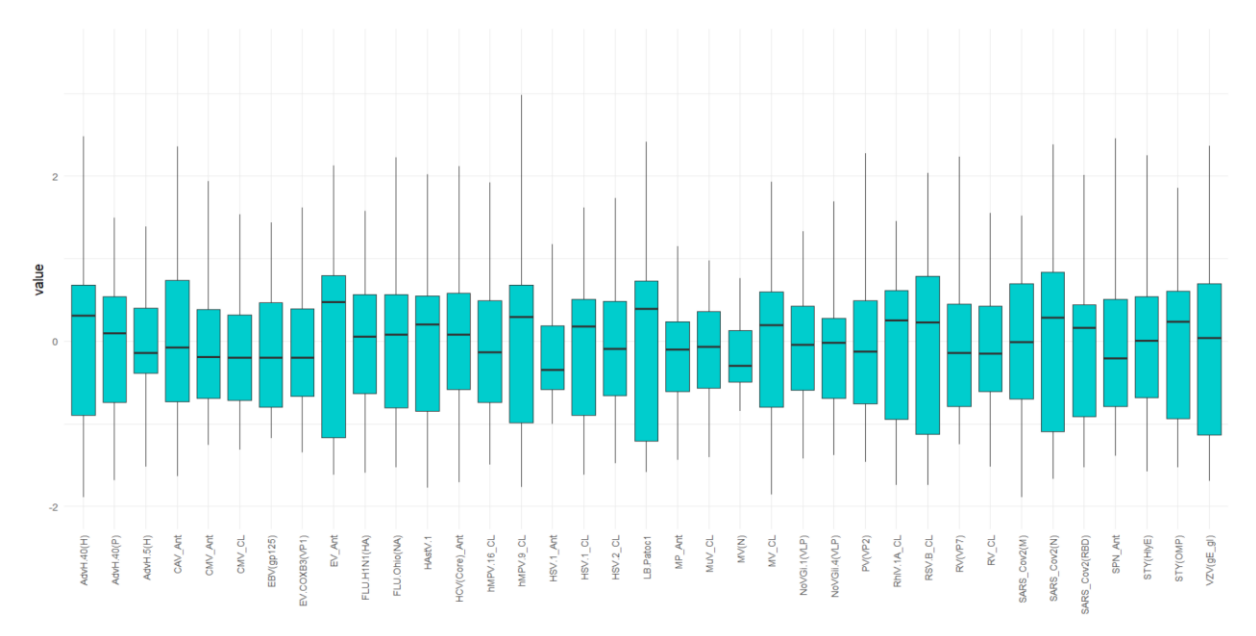

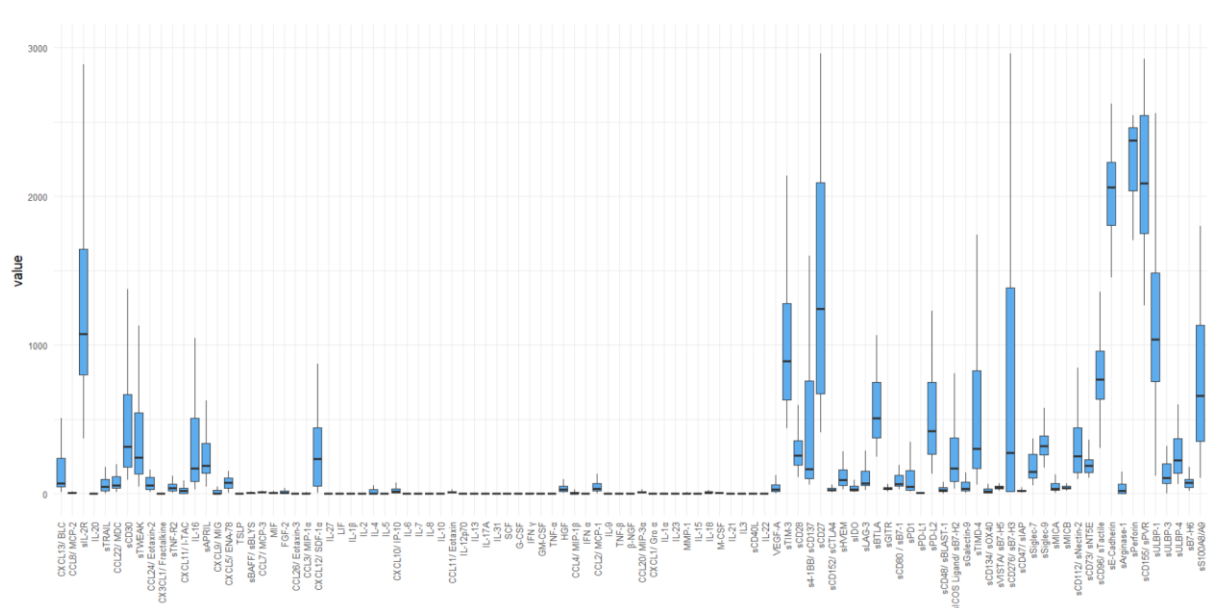

#### <span id="page-9-0"></span>*Boxplots de los datos originales de Immunocheckpoints*

<span id="page-9-1"></span>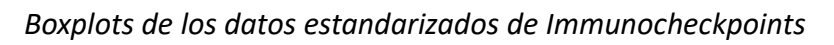

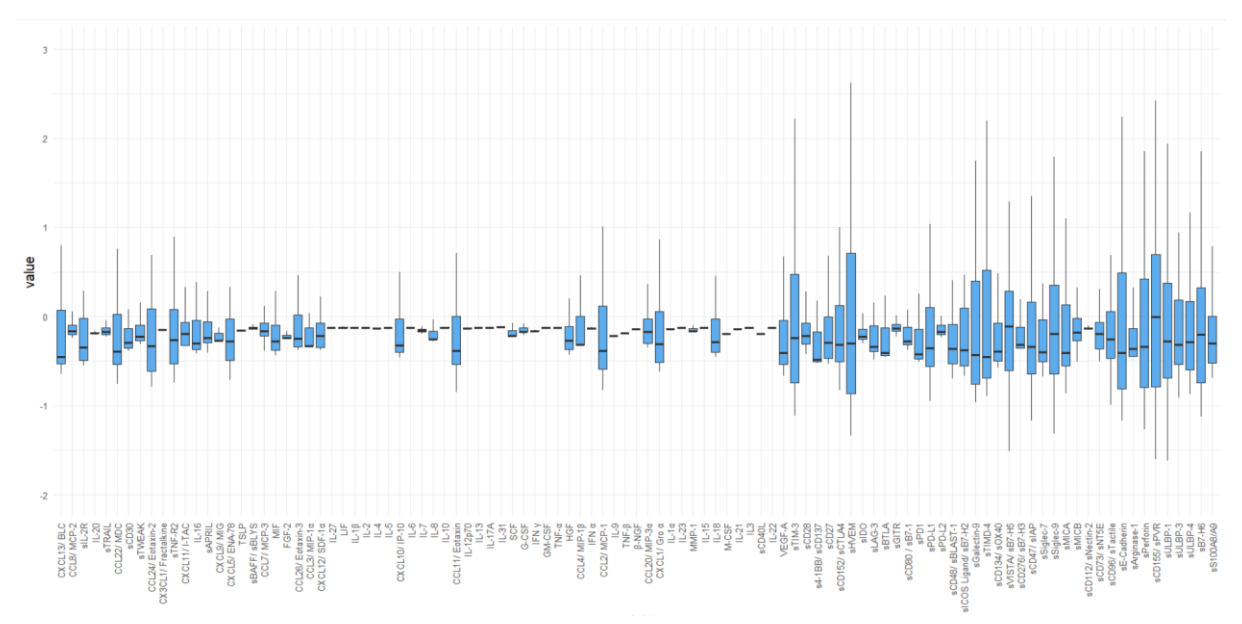

<span id="page-10-0"></span>*Boxplots de los datos originales de Proteoma*

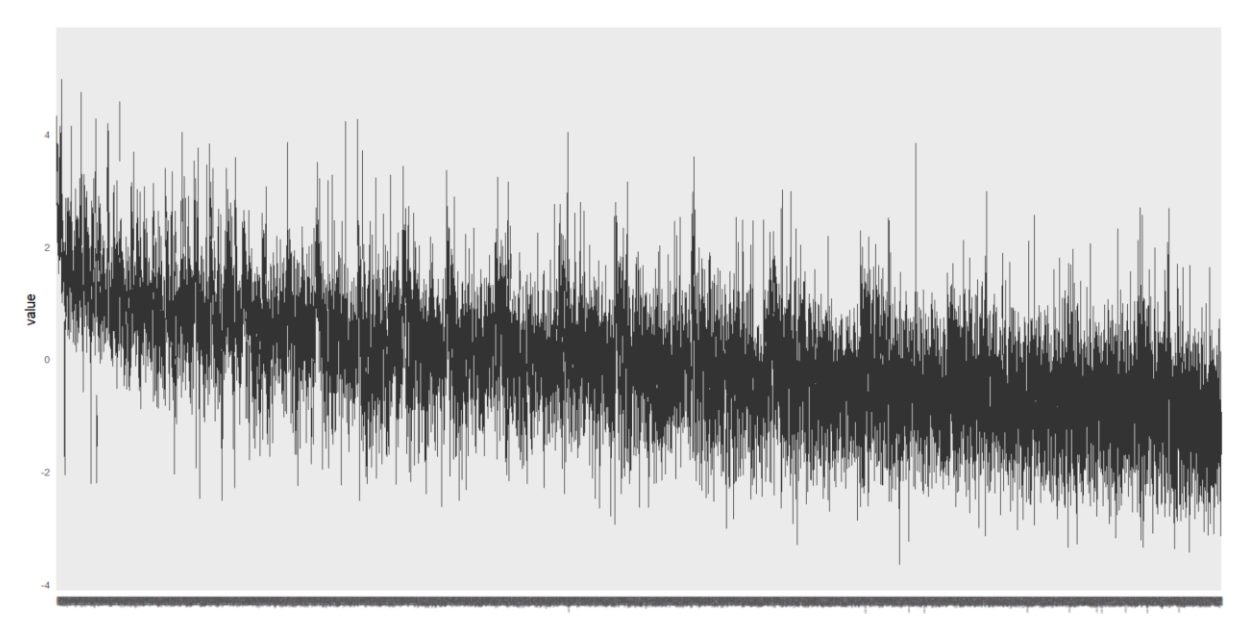

<span id="page-10-1"></span>*Boxplots de los datos estandarizados de la base de datos Proteoma*

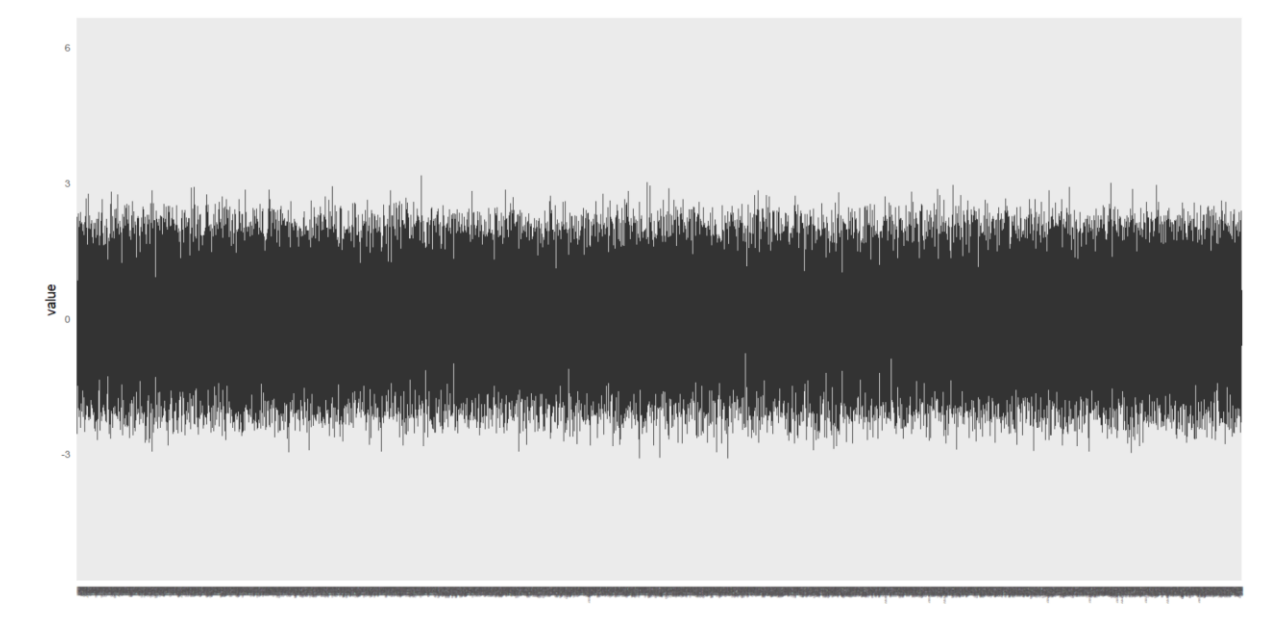

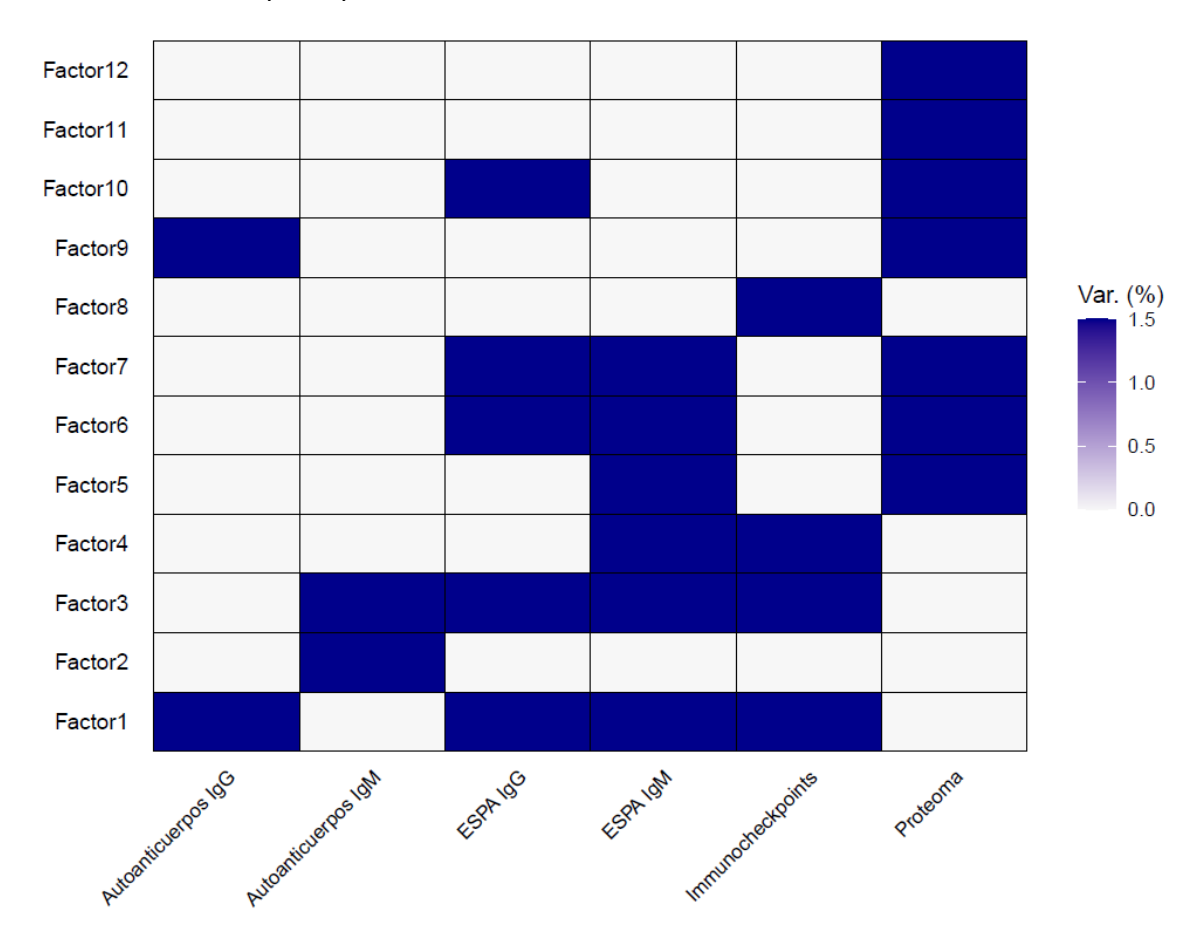

<span id="page-11-0"></span>*Factores de MOFA que explican al menos el 1.5% de la variabilidad de cada vista*

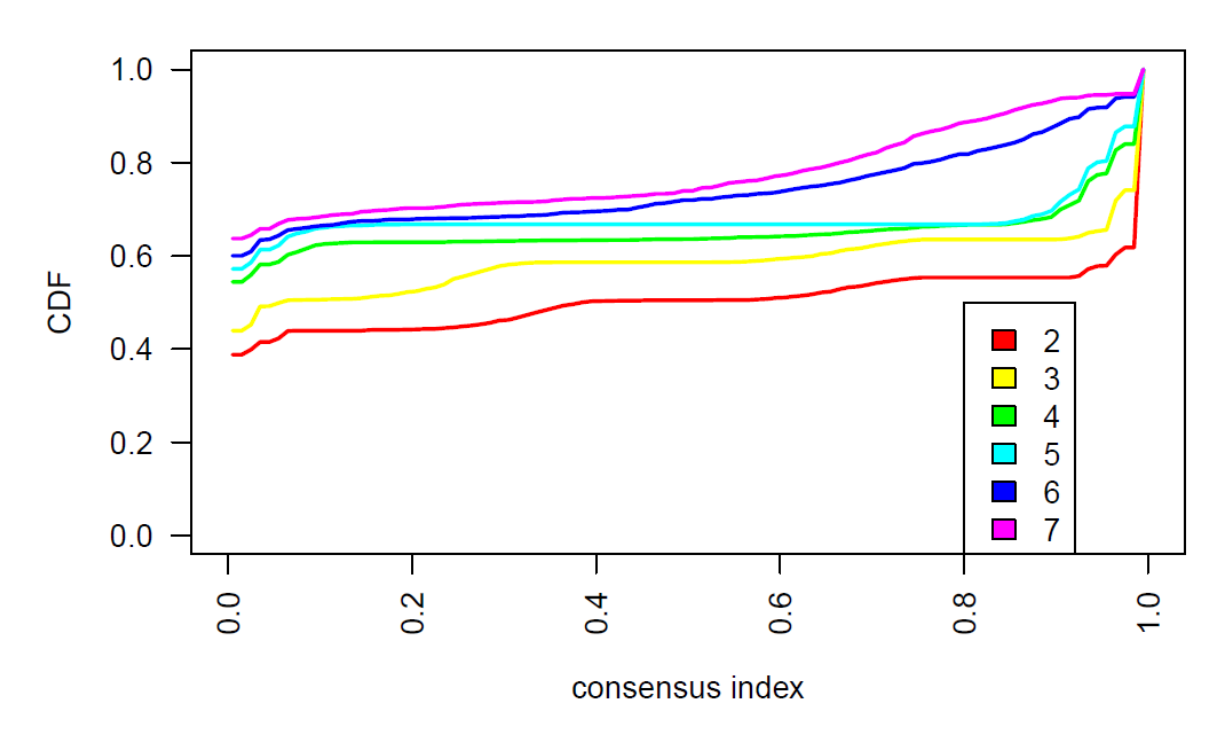

<span id="page-12-0"></span>*Función de Distribución Acumulativa de Consenso para Autoanticuerpos IgM*

#### <span id="page-12-1"></span>**Figura S15**

*Heatmap de la matriz de consenso sobre Autoanticuerpos IgM para k = 6*

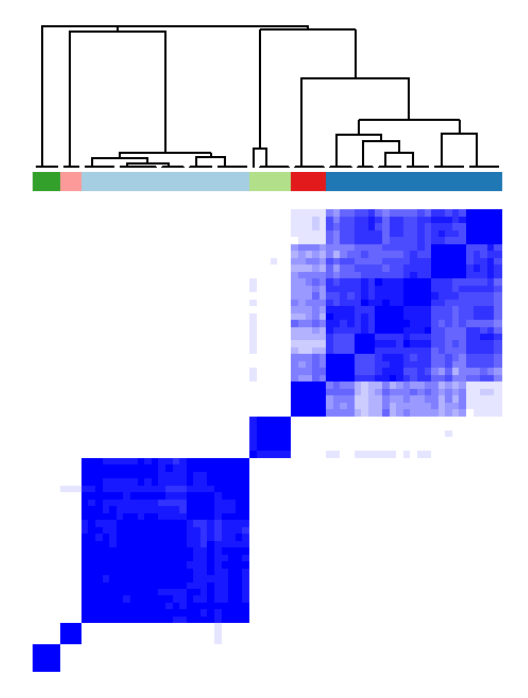

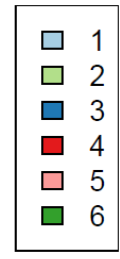

## <span id="page-13-0"></span>**Tabla S1**

*Individuos y clúster asignado para Autoanticuerpos IgM*

|               |                | ID del paciente Clúster ID del paciente Clúster ID del paciente |                         |               | Clúster                 |
|---------------|----------------|-----------------------------------------------------------------|-------------------------|---------------|-------------------------|
| $LLC-1$       | $\mathbf{1}$   | <b>LLC-38</b>                                                   | 5                       | $LLC-6$       | $\overline{3}$          |
| $LLC-10$      | $\mathbf 1$    | <b>LLC-39</b>                                                   | $\mathbf 1$             | $LLC-61$      | 3                       |
| <b>LLC-11</b> | $\mathbf 1$    | $LLC-4$                                                         | $\mathbf 1$             | LLC-62        | $\mathbf{1}$            |
| <b>LLC-17</b> | $\overline{2}$ | <b>LLC-40</b>                                                   | $\mathbf 1$             | LLC-63        | $\mathbf{1}$            |
| $LLC-18$      | 3              | <b>LLC-41</b>                                                   | $\mathbf{1}$            | <b>LLC-64</b> | $\overline{2}$          |
| <b>LLC-19</b> | 4              | <b>LLC-42</b>                                                   | 3                       | LLC-65        | $\mathbf{3}$            |
| <b>LLC-20</b> | 3              | <b>LLC-43</b>                                                   | 3                       | LLC-66        | $\overline{\mathbf{4}}$ |
| <b>LLC-21</b> | 5              | <b>LLC-44</b>                                                   | 6                       | LLC-67        | 3                       |
| <b>LLC-22</b> | $\mathbf{1}$   | <b>LLC-45</b>                                                   | $\overline{3}$          | <b>LLC-68</b> | $\overline{2}$          |
| <b>LLC-23</b> | $\mathbf 1$    | $LLC-46$                                                        | 3                       | LLC-69        | $\mathbf{1}$            |
| <b>LLC-24</b> | $\mathbf{1}$   | $LLC-47-1$                                                      | $\mathbf 1$             | $LLC-7$       | 6                       |
| <b>LLC-25</b> | 3              | <b>LLC-48</b>                                                   | $\mathbf 1$             | <b>LLC-70</b> | $\mathbf{1}$            |
| <b>LLC-26</b> | 3              | <b>LLC-49</b>                                                   | $\overline{2}$          | <b>LLC-71</b> | $\mathbf{1}$            |
| <b>LLC-28</b> | 6              | $LLC-5$                                                         | 3                       | <b>LLC-72</b> | 6                       |
| <b>LLC-29</b> | 3              | <b>LLC-50</b>                                                   | $\mathbf{3}$            | <b>LLC-74</b> | $\mathbf{3}$            |
| $LLC-3$       | $\mathbf{1}$   | <b>LLC-52</b>                                                   | $\overline{\mathbf{4}}$ | <b>LLC-76</b> | $\mathbf{1}$            |
| <b>LLC-30</b> | 3              | <b>LLC-53</b>                                                   | 3                       | <b>LLC-77</b> | $\overline{2}$          |
| <b>LLC-32</b> | $\mathbf{1}$   | <b>LLC-54</b>                                                   | 5                       | <b>LLC-78</b> | $\mathbf{3}$            |
| <b>LLC-33</b> | $\mathbf{1}$   | <b>LLC-55</b>                                                   | $\mathbf{1}$            | <b>LLC-79</b> | $\overline{4}$          |
| <b>LLC-34</b> | $\overline{2}$ | <b>LLC-56</b>                                                   | $\mathbf{1}$            | LLC-8         | 3                       |
| <b>LLC-35</b> | 3              | <b>LLC-57</b>                                                   | $\mathbf{1}$            | $LLC-9$       | 3                       |
| <b>LLC-36</b> | 4              | <b>LLC-58</b>                                                   | 3                       |               |                         |
| <b>LLC-37</b> | 3              | <b>LLC-59</b>                                                   | 3                       |               |                         |

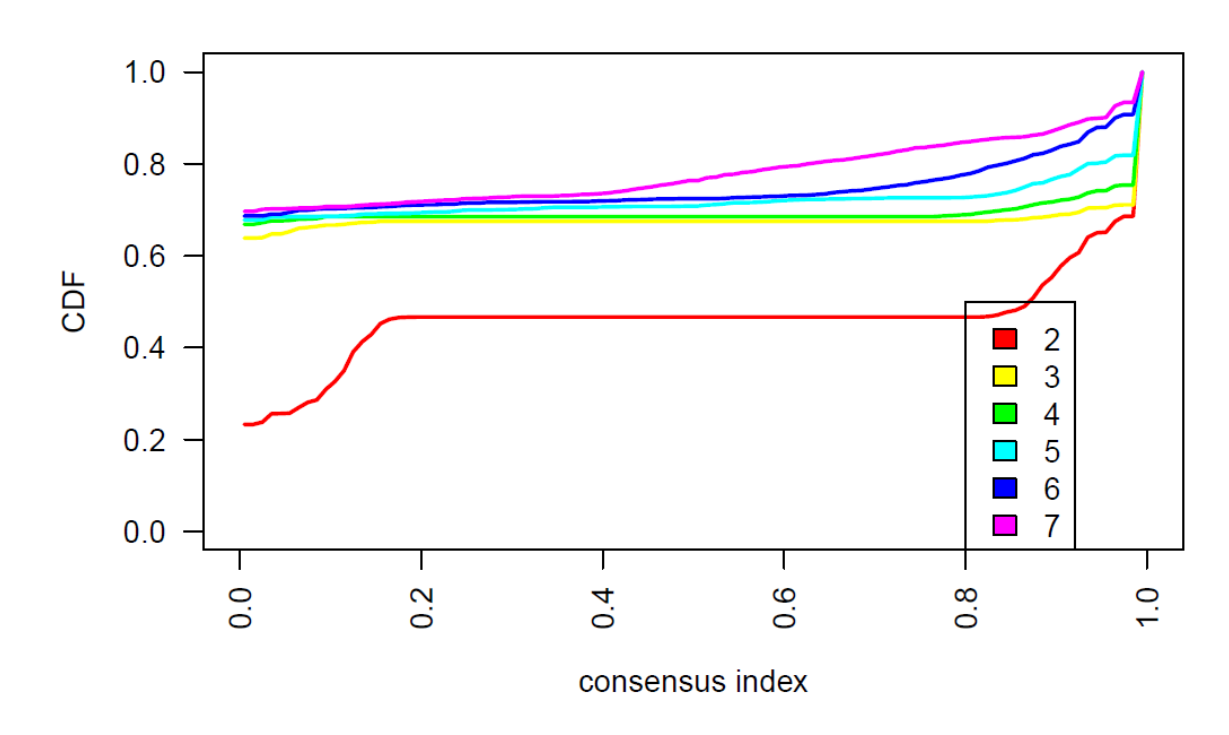

 $\mathcal{L}_{\mathcal{A}}$  $\overline{1}$ 

 $\overline{\phantom{a}}$  $\overline{2}$  $\overline{3}$  $\mathcal{L}_{\mathcal{A}}$  $\mathcal{L}_{\mathcal{A}}$  $\overline{4}$  $\overline{5}$  $\mathcal{L}_{\mathcal{A}}$  $\blacksquare$  $6\overline{6}$ 

<span id="page-14-0"></span>*Función de Distribución Acumulativa de Consenso para ESPA IgG*

#### <span id="page-14-1"></span>**Figura S17**

*Heatmap de la matriz de consenso sobre ESPA IgG para k = 6*

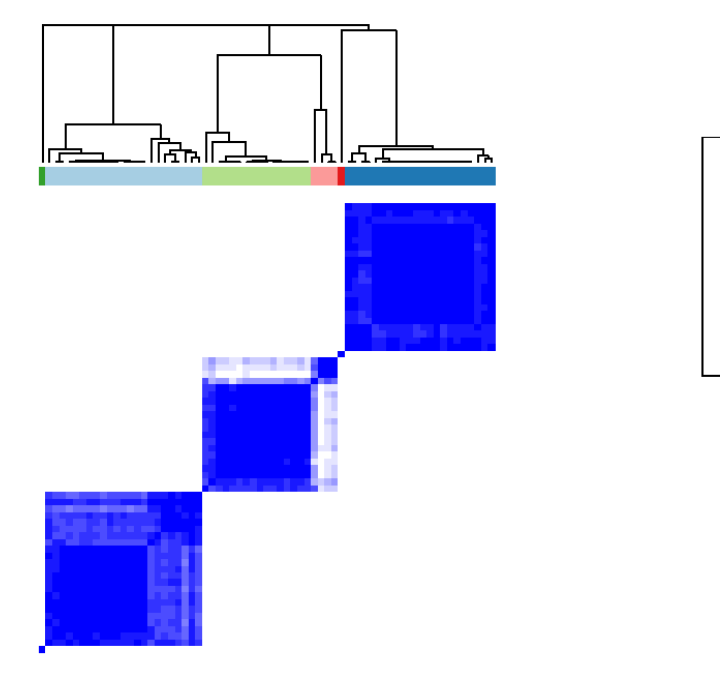

## <span id="page-15-0"></span>**Tabla S2**

| ID del paciente |                | Clúster ID del paciente |              | Clúster ID del paciente | Clúster      |
|-----------------|----------------|-------------------------|--------------|-------------------------|--------------|
| $LLC-1$         | $\mathbf{1}$   | <b>LLC-38</b>           | 3            | $LLC-6$                 | $\mathbf{1}$ |
| $LLC-10$        | $\mathbf{1}$   | <b>LLC-39</b>           | 3            | LLC-61                  | 5            |
| <b>LLC-11</b>   | $\mathbf{1}$   | $LLC-4$                 | $\mathbf{1}$ | LLC-62                  | 5            |
| <b>LLC-17</b>   | $\mathbf{1}$   | <b>LLC-40</b>           | 3            | LLC-63                  | 5            |
| <b>LLC-18</b>   | $\mathbf{1}$   | LLC-41                  | 3            | <b>LLC-64</b>           | 5            |
| <b>LLC-19</b>   | $\mathbf{1}$   | <b>LLC-42</b>           | 3            | LLC-65                  | 6            |
| <b>LLC-20</b>   | $\mathbf{1}$   | <b>LLC-43</b>           | 3            | LLC-66                  | 5            |
| <b>LLC-21</b>   | $\mathbf{1}$   | <b>LLC-44</b>           | 3            | LLC-67                  | 5            |
| <b>LLC-22</b>   | $\mathbf{1}$   | <b>LLC-45</b>           | 3            | <b>LLC-68</b>           | 5            |
| <b>LLC-23</b>   | $\mathbf{1}$   | <b>LLC-46</b>           | 3            | LLC-69                  | 5            |
| <b>LLC-24</b>   | $\mathbf 1$    | $LLC-47-1$              | 3            | $LLC-7$                 | $\mathbf{1}$ |
| <b>LLC-25</b>   | $\mathbf{1}$   | <b>LLC-48</b>           | 3            | <b>LLC-70</b>           | 6            |
| <b>LLC-26</b>   | $\mathbf{1}$   | <b>LLC-49</b>           | 3            | <b>LLC-71</b>           | 5            |
| <b>LLC-28</b>   | $\mathbf{1}$   | $LLC-5$                 | $\mathbf{1}$ | <b>LLC-72</b>           | 5            |
| <b>LLC-29</b>   | $\mathbf{1}$   | <b>LLC-50</b>           | 3            | <b>LLC-74</b>           | 5            |
| $LLC-3$         | $\mathbf{1}$   | <b>LLC-52</b>           | 3            | <b>LLC-76</b>           | 6            |
| <b>LLC-30</b>   | $\mathbf{1}$   | <b>LLC-53</b>           | 3            | <b>LLC-77</b>           | 5            |
| <b>LLC-32</b>   | $\overline{2}$ | <b>LLC-54</b>           | 3            | <b>LLC-78</b>           | 5            |
| <b>LLC-33</b>   | 3              | <b>LLC-55</b>           | 4            | <b>LLC-79</b>           | 5            |
| <b>LLC-34</b>   | 3              | <b>LLC-56</b>           | 3            | $LLC-8$                 | $\mathbf{1}$ |
| <b>LLC-35</b>   | 3              | <b>LLC-57</b>           | 5            | $LLC-9$                 | $\mathbf{1}$ |
| <b>LLC-36</b>   | 3              | <b>LLC-58</b>           | 5            |                         |              |
| <b>LLC-37</b>   | 3              | <b>LLC-59</b>           | 6            |                         |              |

*Individuos y clúster asignado para ESPA IgG*

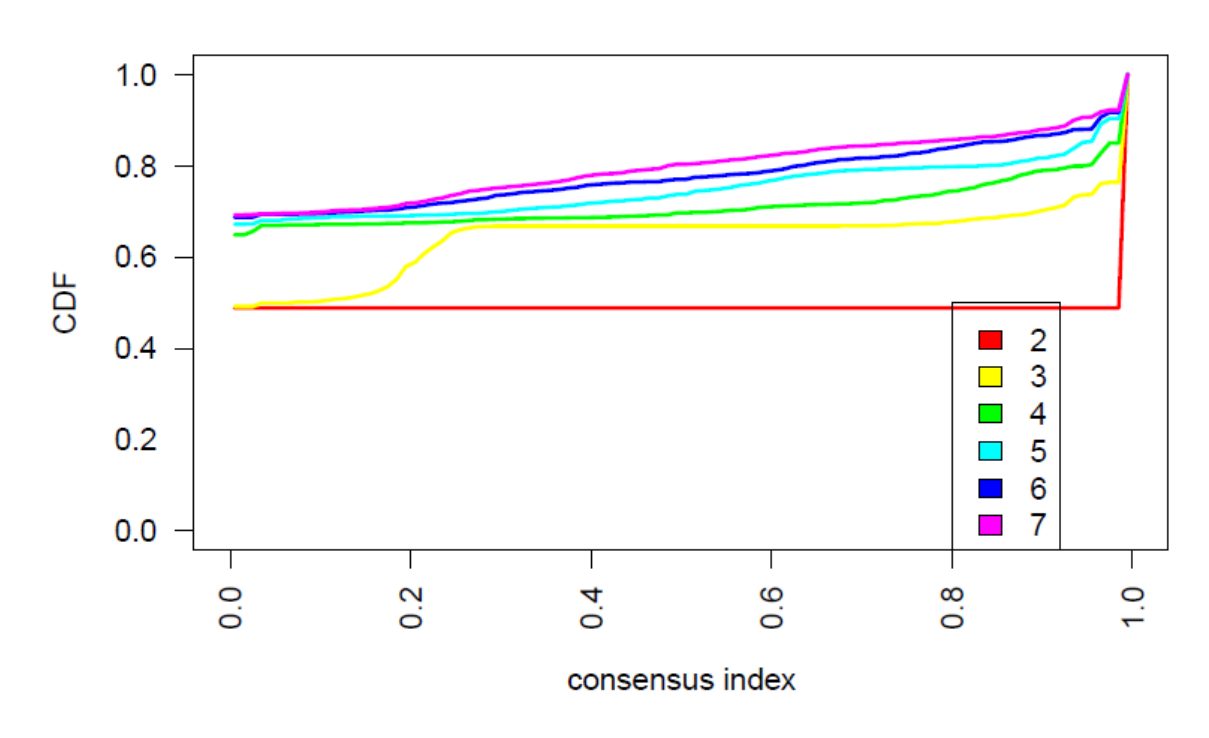

 $\mathcal{L}_{\mathcal{A}}$  $\overline{1}$  $\Box$  2  $\overline{3}$  $\mathcal{L}_{\mathcal{A}}$  $\Box$  4  $\Box$  5

#### <span id="page-16-0"></span>*Función de Distribución Acumulativa de Consenso para ESPA IgM*

#### <span id="page-16-1"></span>**Figura S19**

*Heatmap de la matriz de consenso sobre ESPA IgM para k = 5*

<span id="page-16-2"></span>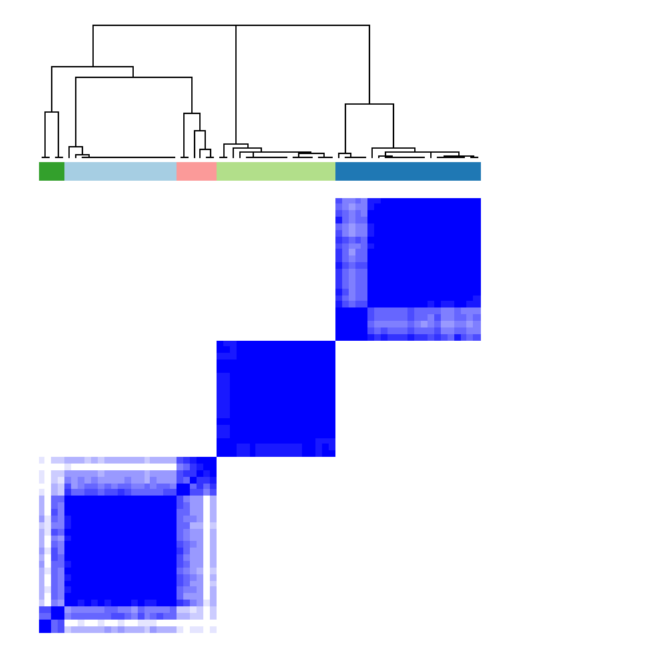

## **Tabla S3**

|               |                | ID del paciente Clúster ID del paciente Clúster ID del paciente |                         |               | Clúster        |
|---------------|----------------|-----------------------------------------------------------------|-------------------------|---------------|----------------|
| $LLC-1$       | $\mathbf{1}$   | <b>LLC-38</b>                                                   | $\overline{4}$          | $LLC-6$       | $\overline{2}$ |
| <b>LLC-10</b> | $\overline{2}$ | <b>LLC-39</b>                                                   | $\overline{\mathbf{4}}$ | $LLC-61$      | 5              |
| $LLC-11$      | $\overline{2}$ | $LLC-4$                                                         | $\overline{2}$          | LLC-62        | 5              |
| $LLC-17$      | $\overline{2}$ | <b>LLC-40</b>                                                   | $\overline{\mathbf{4}}$ | LLC-63        | 3              |
| <b>LLC-18</b> | $\overline{2}$ | LLC-41                                                          | 4                       | $LLC-64$      | 5              |
| <b>LLC-19</b> | $\overline{2}$ | <b>LLC-42</b>                                                   | 4                       | LLC-65        | 5              |
| <b>LLC-20</b> | $\overline{2}$ | <b>LLC-43</b>                                                   | 4                       | LLC-66        | 5              |
| <b>LLC-21</b> | $\overline{2}$ | <b>LLC-44</b>                                                   | 4                       | <b>LLC-67</b> | 5              |
| <b>LLC-22</b> | $\overline{2}$ | <b>LLC-45</b>                                                   | 3                       | <b>LLC-68</b> | 5              |
| <b>LLC-23</b> | $\overline{2}$ | <b>LLC-46</b>                                                   | 4                       | LLC-69        | 5              |
| <b>LLC-24</b> | $\overline{2}$ | $LLC-47-1$                                                      | $\overline{\mathbf{4}}$ | $LLC-7$       | $\overline{2}$ |
| <b>LLC-25</b> | $\overline{2}$ | <b>LLC-48</b>                                                   | 4                       | <b>LLC-70</b> | $\overline{2}$ |
| <b>LLC-26</b> | $\overline{2}$ | <b>LLC-49</b>                                                   | 4                       | <b>LLC-71</b> | 5              |
| <b>LLC-28</b> | $\overline{2}$ | $LLC-5$                                                         | $\overline{2}$          | <b>LLC-72</b> | 5              |
| <b>LLC-29</b> | $\overline{2}$ | <b>LLC-50</b>                                                   | $\mathbf{1}$            | <b>LLC-74</b> | 5              |
| $LLC-3$       | $\overline{2}$ | <b>LLC-52</b>                                                   | 4                       | <b>LLC-76</b> | 5              |
| <b>LLC-30</b> | 3              | <b>LLC-53</b>                                                   | $\mathbf{1}$            | <b>LLC-77</b> | 5              |
| <b>LLC-32</b> | 4              | <b>LLC-54</b>                                                   | $\mathbf{1}$            | <b>LLC-78</b> | 5              |
| <b>LLC-33</b> | 4              | <b>LLC-55</b>                                                   | $\mathbf{1}$            | <b>LLC-79</b> | 5              |
| <b>LLC-34</b> | 4              | <b>LLC-56</b>                                                   | $\mathbf{1}$            | LLC-8         | $\overline{2}$ |
| <b>LLC-35</b> | 4              | <b>LLC-57</b>                                                   | 5                       | $LLC-9$       | $\overline{2}$ |
| <b>LLC-36</b> | 3              | <b>LLC-58</b>                                                   | 5                       |               |                |
| <b>LLC-37</b> | 4              | <b>LLC-59</b>                                                   | 5                       |               |                |

*Individuos y clúster asignado para ESPA IgM*

<span id="page-18-0"></span>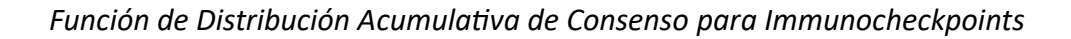

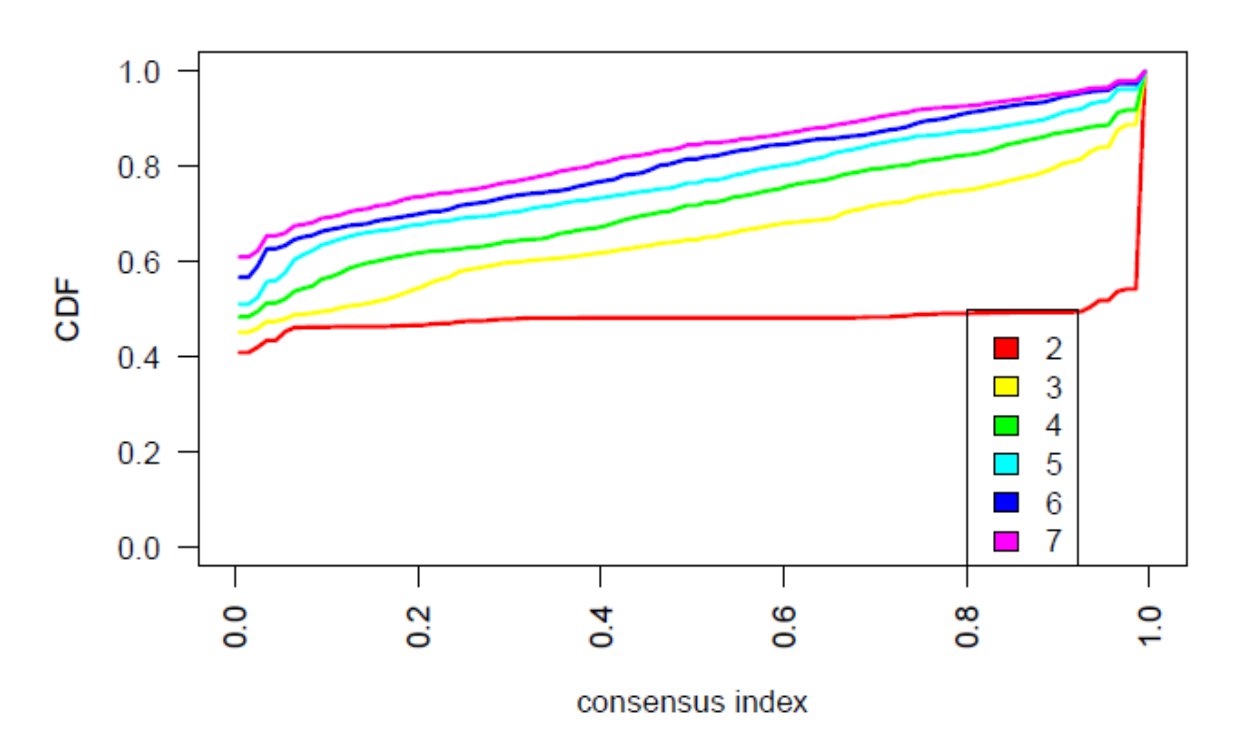

#### <span id="page-18-1"></span>**Figura S21**

*Heatmap de la matriz de consenso sobre Immunocheckpoints para k = 5*

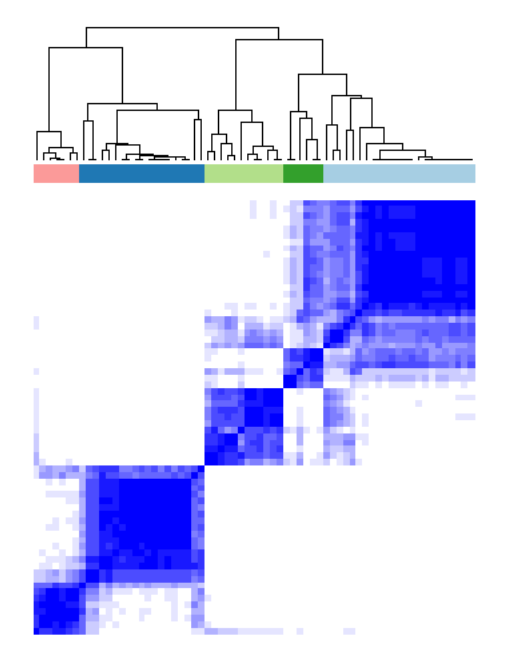

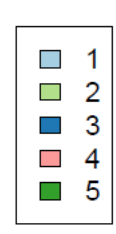

## <span id="page-19-0"></span>**Tabla S4**

*Individuos y clúster asignado para Immunocheckpoints*

|               |                | ID del paciente Clúster ID del paciente |                         | Clúster ID del paciente | Clúster                 |
|---------------|----------------|-----------------------------------------|-------------------------|-------------------------|-------------------------|
| $LLC-1$       | $\mathbf{1}$   | <b>LLC-38</b>                           | $\overline{2}$          | $LLC-6$                 | $\mathbf{1}$            |
| $LLC-10$      | $\overline{2}$ | <b>LLC-39</b>                           | $\mathbf{1}$            | LLC-61                  | $\overline{\mathbf{4}}$ |
| $LLC-11$      | $\mathbf{3}$   | $LLC-4$                                 | $\mathbf 1$             | LLC-62                  | $\overline{2}$          |
| <b>LLC-17</b> | 3              | <b>LLC-40</b>                           | $\mathbf{1}$            | <b>LLC-63</b>           | 5                       |
| <b>LLC-18</b> | $\mathbf{1}$   | $LLC-41$                                | $\mathbf{1}$            | <b>LLC-64</b>           | 4                       |
| LLC-19        | $\mathbf{1}$   | <b>LLC-42</b>                           | $\overline{2}$          | LLC-65                  | $\mathbf{1}$            |
| <b>LLC-20</b> | $\mathbf{3}$   | <b>LLC-43</b>                           | 3                       | LLC-66                  | $\overline{2}$          |
| $LLC-21$      | $\mathbf{1}$   | <b>LLC-44</b>                           | $\mathbf{1}$            | <b>LLC-67</b>           | 5                       |
| <b>LLC-22</b> | 3              | <b>LLC-45</b>                           | 3                       | <b>LLC-68</b>           | 4                       |
| <b>LLC-23</b> | 3              | <b>LLC-46</b>                           | $\overline{2}$          | LLC-69                  | $\mathbf{1}$            |
| <b>LLC-24</b> | $\mathbf{3}$   | LLC-47-1                                | 3                       | $LLC-7$                 | $\mathbf{1}$            |
| <b>LLC-25</b> | $\mathbf{3}$   | <b>LLC-48</b>                           | $\mathbf 1$             | <b>LLC-70</b>           | $\overline{\mathbf{4}}$ |
| <b>LLC-26</b> | $\overline{2}$ | <b>LLC-49</b>                           | $\mathbf{1}$            | <b>LLC-71</b>           | $\overline{\mathbf{3}}$ |
| <b>LLC-28</b> | $\overline{2}$ | $LLC-5$                                 | $\overline{\mathbf{4}}$ | <b>LLC-72</b>           | $\overline{2}$          |
| <b>LLC-29</b> | $\overline{2}$ | <b>LLC-50</b>                           | $\mathbf{1}$            | <b>LLC-74</b>           | 5                       |
| $LLC-3$       | $\mathbf{1}$   | <b>LLC-52</b>                           | 5                       | <b>LLC-76</b>           | $\mathbf{3}$            |
| <b>LLC-30</b> | 3              | <b>LLC-53</b>                           | 3                       | <b>LLC-77</b>           | 3                       |
| <b>LLC-32</b> | 3              | <b>LLC-54</b>                           | 3                       | <b>LLC-78</b>           | $\mathbf{1}$            |
| $LLC-33$      | $\mathbf{1}$   | <b>LLC-55</b>                           | $\overline{2}$          | <b>LLC-79</b>           | 5                       |
| <b>LLC-34</b> | $\mathbf{1}$   | <b>LLC-56</b>                           | $\overline{2}$          | $LLC-8$                 | 4                       |
| <b>LLC-35</b> | 3              | <b>LLC-57</b>                           | 4                       | $LLC-9$                 | 3                       |
| <b>LLC-36</b> | $\mathbf{1}$   | <b>LLC-58</b>                           | 5                       |                         |                         |
| <b>LLC-37</b> | $\mathbf{1}$   | <b>LLC-59</b>                           | $\mathbf{1}$            |                         |                         |

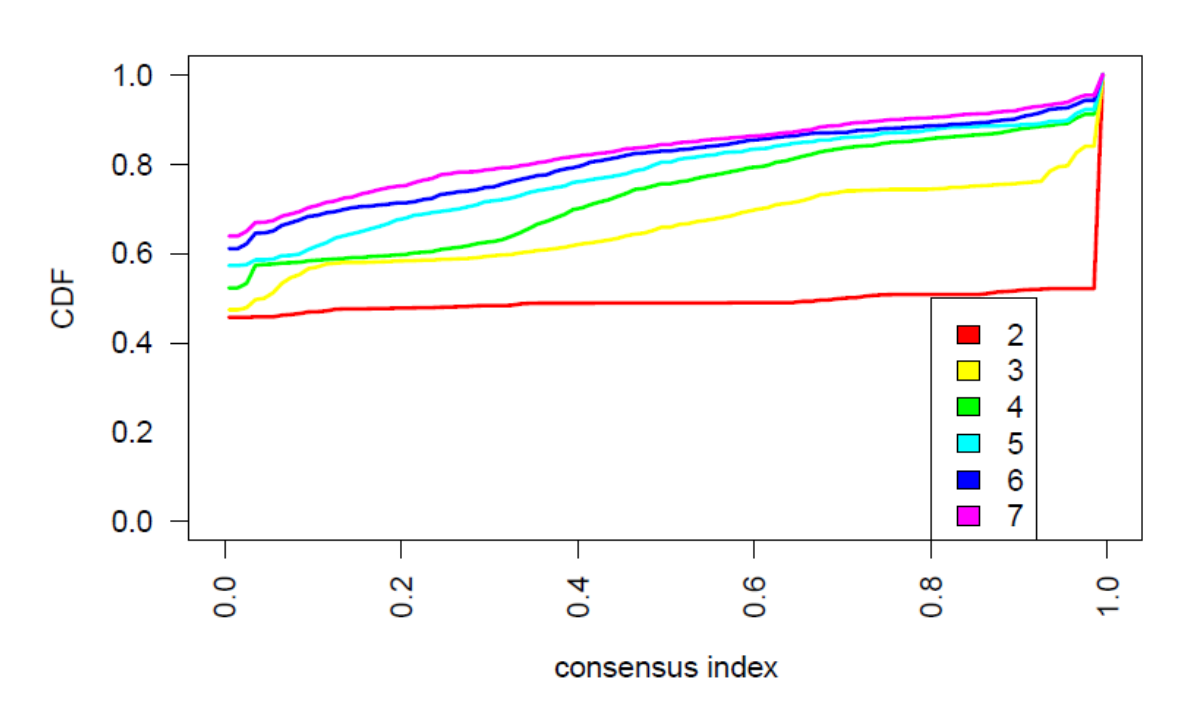

#### <span id="page-20-0"></span>*Función de Distribución Acumulativa de Consenso para Proteoma*

#### <span id="page-20-1"></span>**Figura S23**

*Heatmap de la matriz de consenso sobre Proteoma para k = 6*

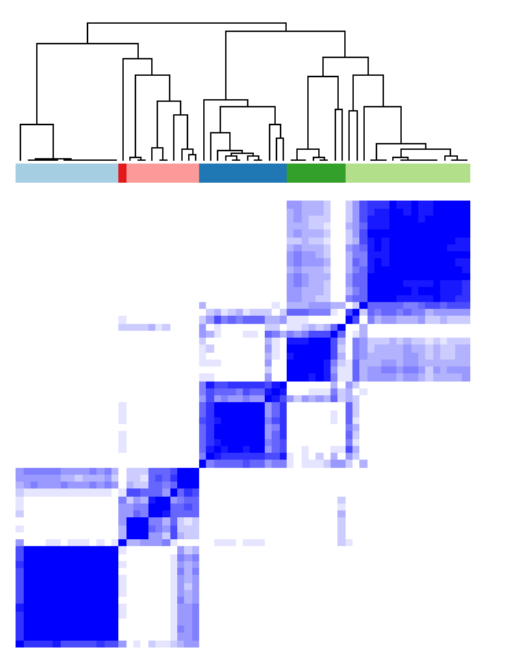

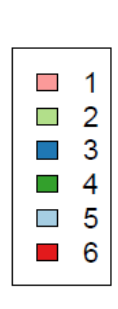

#### <span id="page-21-0"></span>**Tabla S5**

| ID del paciente | Clúster                 | ID del paciente |                | Clúster ID del paciente | Clúster                 |
|-----------------|-------------------------|-----------------|----------------|-------------------------|-------------------------|
| $LLC-10$        | $\mathbf{1}$            | <b>LLC-37</b>   | 5              | $LLC-6$                 | $\mathbf{1}$            |
| $LLC-11$        | $\mathbf{1}$            | <b>LLC-38</b>   | $\overline{2}$ | LLC-61                  | $\overline{2}$          |
| $LLC-17$        | $\overline{2}$          | <b>LLC-39</b>   | 5              | LLC-63                  | $\overline{2}$          |
| $LLC-18$        | 3                       | $LLC-4$         | $\mathbf{1}$   | <b>LLC-64</b>           | $\overline{2}$          |
| <b>LLC-19</b>   | $\mathbf{1}$            | <b>LLC-41</b>   | 5              | <b>LLC-65</b>           | $\overline{2}$          |
| <b>LLC-20</b>   | 3                       | <b>LLC-42</b>   | 5              | <b>LLC-66</b>           | 5                       |
| $LLC-21$        | 3                       | <b>LLC-43</b>   | $\overline{2}$ | LLC-67                  | 5                       |
| <b>LLC-22</b>   | $\overline{2}$          | <b>LLC-44</b>   | $\overline{2}$ | <b>LLC-68</b>           | $\overline{2}$          |
| <b>LLC-23</b>   | $\overline{\mathbf{4}}$ | <b>LLC-45</b>   | 5              | LLC-69                  | $\overline{\mathbf{3}}$ |
| <b>LLC-24</b>   | $\overline{\mathbf{4}}$ | <b>LLC-46</b>   | 5              | $LLC-7$                 | $\mathbf{1}$            |
| <b>LLC-25</b>   | $\overline{4}$          | LLC-47-1        | 5              | <b>LLC-70</b>           | 3                       |
| <b>LLC-26</b>   | $\overline{\mathbf{4}}$ | <b>LLC-48</b>   | $\overline{2}$ | <b>LLC-71</b>           | 3                       |
| <b>LLC-28</b>   | $\mathbf{1}$            | <b>LLC-49</b>   | $\overline{2}$ | <b>LLC-72</b>           | 3                       |
| <b>LLC-29</b>   | $\mathbf{1}$            | $LLC-5$         | 4              | <b>LLC-74</b>           | 3                       |
| $LLC-3$         | 5                       | <b>LLC-50</b>   | $\overline{2}$ | <b>LLC-76</b>           | 3                       |
| <b>LLC-30</b>   | $\overline{\mathbf{4}}$ | <b>LLC-52</b>   | 5              | <b>LLC-77</b>           | 3                       |
| <b>LLC-32</b>   | 6                       | <b>LLC-53</b>   | $\overline{2}$ | <b>LLC-78</b>           | 3                       |
| <b>LLC-33</b>   | $\mathbf{1}$            | <b>LLC-54</b>   | 5              | <b>LLC-79</b>           | $\overline{4}$          |
| <b>LLC-34</b>   | $\overline{\mathbf{4}}$ | <b>LLC-56</b>   | $\overline{2}$ | $LLC-8$                 | $\mathbf{1}$            |
| <b>LLC-35</b>   | $\overline{2}$          | <b>LLC-58</b>   | $\overline{2}$ | $LLC-9$                 | 3                       |
| <b>LLC-36</b>   | 5                       | <b>LLC-59</b>   | 5              |                         |                         |
|                 |                         |                 |                |                         |                         |

*Individuos y clúster asignado para Proteoma*

## <span id="page-22-0"></span>2 CÓDIGO EN R

#### <span id="page-22-1"></span>2.1 ANÁLISIS DESCRIPTIVO

Se cargan los paquetes:

```
> library(readxl)
> library(ggplot2)
> library(grid)
```
> library(gridExtra)

#### Preprocesamiento de datos:

```
> datos <- as.data.frame(read excel("metadatos.xlsx", na = "NA"))
> rownames(datos)<-datos[,1]
> datos <- datos [-1]> datos$Gender <- as.factor(datos$Gender)
> datos$`Disease stage` <- as.factor(datos$`Disease stage`)
> datos$`Disease evolution` <- as.factor(datos$`Disease evolution`)
> datos$'Disease evolution' <- factor(datos$'Disease evolution',
levels = levels(datos$ Disease evolution ) [c(1,3,2)]> datos$`Dx according to therapy response` <- as.factor(datos$`Dx
according to therapy response`)
> datos$Treatment <- as.factor(datos$Treatment)
> datos$`IGHV mutational status` <- as.factor(datos$`IGHV
mutational status`)
> datos$Karyotype <- as.factor(datos$Karyotype)
> datos$`Chromosomal aberrations` <-as.factor(datos$`Chromosomal 
aberrations`)
```
#### Código de la Figura 24: Análisis descriptivo de las variables clínico-biológicas

```
> q1 <- gqplot(data = datos, aes(x = Gender)) + geom bar(fill =
c("palegreen2", "tan2"), stat = "count", position =
position dodge())+ geom text(aes(label =..count..), stat =
'count', position = position dodge(0.9), vjust= -1, size = 4.0) +
ylim(c(0,50)) + theme minimal() + theme(axis.text
element text(size = 11))+ labs(title = "Gender") + xlab("")
> q2 \leq -q gplot (data = datos, aes (x = `Disease stage`)) + geom bar (
fill = c("palegreen2", "tan2"), stat = "count", position =
```
position  $d$ odge()) + geom text(aes(label =  $\ldots$ count..),stat 'count', position = position\_dodge(0.9), Vjust =  $-1$ , size =  $4.0$ ) +  $ylim(c(0, 65))$  + theme minimal() + theme(axis.text = element text(size = 11))+ labs(title = "Disease stage") + xlab("")  $>$  g3 <- ggplot(data = datos, aes(x = Disease evolution)) + geom bar( fill = c("palegreen2", "lightskyblue", "tan2"), stat = "count", position = position dodge()) + geom text(aes(label = ..count..), stat = 'count', position = position  $d$ odge(0.9), vjust  $= -1$ , size = 4.0) +  $\frac{1}{2}$  ylim(c(0, 50)) + theme\_minimal()+ theme(axis.text = element text(size = 11))+ labs(title = "Disease  $evolution"$ ) +  $xlab("")$ >  $g4$  <- ggplot(data = datos, aes(x = Dx according to therapy response)) + geom bar( fill = c("palegreen2", "lightskyblue", "khaki1", "tan2", "indianred"), stat = "count", position = position  $d$ odge()) + geom text(aes(label =  $\ldots$ count..),stat 'count', position = position dodge(0.9), vjust =  $-1$ , size = 4.0) +  $ylim(c(0,50))$  + theme minimal()+ theme(axis.text element text(size = 11))+ labs(title = "Dx according to therapy response") + xlab("")  $>$  q5  $<-$  qqplot(data = datos, aes(x = Treatment)) + qeom bar( fill  $=$  c("palegreen2", "tan2"), stat = "count", position = position dodge()) + geom text(aes(label =  $\ldots$ count..), stat = 'count', position = position dodge(0.9), vjust=-1, size =  $4.0$ ) + ylim(c(0,70)) + theme minimal() + theme(axis.text = element text(size = 11))+ labs(title = "Treatment") + xlab("")  $>$  g6 <- ggplot(data = datos, aes(x = IGHV mutational status)) + geom bar( fill = c("palegreen2", "tan2"), stat = "count", position = position dodge()) + geom text(aes(label =  $\ldots$ count..),stat = 'count', position = position dodge(0.9), vjust =  $-1$ , size = 4.0) +  $vlim(c(0,50))$  + theme minimal() + theme(axis.text element text(size = 11))+ labs(title = "IGHV mutational status") +  $x$ lab $("")$  $> q7$  <- ggplot(data = datos, aes(x = Karyotype)) + geom bar( fill  $=$  c("palegreen2", "tan2"), stat = "count", position = position  $d$ odge()) + geom text(aes(label =  $\ldots$ count..),stat = 'count', position = position dodge(0.9), vjust =  $-1$ , size = 4.0) +  $vlim(c(0,50))$  + theme  $minimal()$  + theme(axis.text element text(size = 11))+ labs(title = "Karyotype") + xlab("")  $>$  q8 <- qqplot(data = datos, aes(x = `Chromosomal aberrations`)) + geom\_bar( fill = c("palegreen2", "lightskyblue", "khaki1", "tan2", "indianred"), stat = "count", position = position dodge()) + geom\_text(aes(label = ..count..), stat = 'count',  $\overline{\phantom{a}}$  position = position dodge(0.9), vjust=-1, size = 4.0) + ylim(c(0,40)) + theme minimal()+ theme(axis.text = element text(size = 11)) + labs( $\text{title} = \text{''Chromosomal aberrations''} + \text{xlab}(\text{''''})$  $> q9$  <- gqplot(data = datos, aes(x = Age)) + geom histogram(aes(y = ..density..), bins = 15, fill =  $I("lightskyblue")$ , colour = I("black") + geom density() + theme minimal() + theme(axis.text = element text(size = 11)) + labs(title = "Age") + xlab("")  $>$  grid.arrange(g1, g9, g2, g3, g4, g5, g6, g7, g8, ncol = 3)

Código de la Figura 7: Boxplots de los datos originales

```
> crudos <- as.data.frame(read excel("DatosCrudos.xlsx"))
> crudos$variable <- as.factor(crudos$variable)
> crudos$variable <- factor(crudos$variable, levels = 
levels(crudos$variable)[c(1, 43, 7, 22, 18, 15, 9, 2, 3, 8, 16, 
17, 10, 11, 4, 12, 14, 19, 35, 5, 13, 20, 21, 36, 40, 6, 42, 37, 
39, 38, 41, 23, 24, 25, 26, 27, 28, 29, 30, 31, 32, 33, 34 )])
> gqplot(data = crudos) + geom boxplot(aes(x = variable, y =
value, fill = datos), outlier.shape = NA) + quides(x =
quide axis(angle = 90)) + theme minimal() + theme(axis.text =
element text(size = 11), legend.text = element text(size = 10),
title = element text(size=15)) + labs(title = "Datos Originales" )
+ xlab("") + ylim(0,20000)
```
Código de la Figura 8: Boxplots de los datos estandarizados

```
> zscore <- as.data.frame(read excel("DatosZ.xlsx"))
> zscore$variable <- as.factor(zscore$variable)
> zscore$variable <- factor(zscore$variable, levels = 
levels(zscore$variable)[c(1, 43, 7, 22, 18, 15, 9, 2, 3, 8, 16, 
17, 10, 11, 4, 12, 14, 19, 35, 5, 13, 20, 21, 36, 40, 6, 42, 37, 
39, 38, 41, 23, 24, 25, 26, 27, 28, 29, 30, 31, 32, 33, 34 )])
> gaplot(data = zscore) + geom boxplot(aes(x = variable, y =
value, fill = datos), outlier.shape = NA) + quides(x =
quide axis(angle = 90))+ theme minimal()+ theme(axis.text =
element text(size = 11), legend.text = element text(size = 10),
title = element text(size = 15)) + labs(title = "Datos Z-Score") +
xlab("")
```
Código de la Figura S1: Boxplots de los datos originales de la base de datos Autoanticuerpos IgG

```
> Auto_igg <- as.data.frame(read_excel("Datos 
Expresión/Autoanticuerpos IgG.xlsx", na = "NA"))
> rownames(Auto_igg) <- Auto_igg[,1]
> Auto_igg <- Auto_igg[,-1]
> x <- as.data.frame(Auto igg[,c(10:131)])
> z <- as.data.frame(scale(x))
> data x < - melt(x)
> data z <- melt(z)
> gqplot(data = data x) + geom boxplot(aes(x = variable, y =
value), fill = "indianred1", outlier.shape = NA) + quides(x =quide axis(angle = 90)) + theme minimal() + theme(axis.text =
element text(size = 7))
```
Código de la Figura S2: Boxplots de los datos estandarizados de la base de datos Autoanticuerpos IgG

```
> ggplot(data = data_z) + geom boxplot(aes(x = variable, y =
value), fill = "indianred1", outlier.shape = NA) + guides(x =
quide axis(angle = 90))+ theme minimal() + theme(axis.text =
element text(size = 7)) + ylim\overline{(-3, 4)}
```
Código de la Figura S3: Boxplots de los datos originales de la base de datos Autoanticuerpos IgM

```
> Auto igm <- as.data.frame(read excel("Datos
Expresión/Autoanticuerpos IgM.xlsx", na = "NA"))
> rownames(Auto_igm)<-Auto_igm[,1]
> Auto igm<-Auto igm[,-1]
> x < - as.data.frame(Auto igm[,c(10:131)])
> x \le - x[, -c(11, 26, 48, 55, 84, 86, 91, 92, 102, 106, 110, 112)]
> z \le - as.data.frame(scale(x))
> data x < - melt(x)
> data z <- melt(z)
> gqplot(data = data x) + geom boxplot(aes(x = variable, y =
value), fill = "#CD950C", outlier.shape = NA) + guides(x =
guide axis(angle = 90))+ theme minimal()+ theme(axis.text =
element_text(size=7))
```
Código de la Figura S4: Boxplots de los datos estandarizados de la base de datos Autoanticuerpos IgM

```
> ggplot(data = data z) + geom boxplot(aes(x = variable, y =
value), fill = "#CD950C", outlier.shape = NA) + guides(x =guide axis(angle = 90)) + theme minimal() + theme(axis.text =
element text(size = 7))
```
Código de la Figura S5: Boxplots de los datos originales de la base de datos ESPA IgG

```
> ESPA_igg <- as.data.frame(read_excel("Datos Expresión/ESPA 
IqG.xlsx", na = "NA")> rownames(ESPA_igg)<-ESPA_igg[,1]
> ESPA igg <- ESPA igg[,-1]
> x < - as.data.frame(ESPA igg[,c(10:46)])
> z <- as.data.frame(scale(x))
```

```
> data x < - melt(x)
> data z<-\text{melt}(z)> ggplot(data = data x) + geom boxplot(aes(x = variable, y =
value), fill = "green3", outlier.shape = NA) + guides(x =
guide axis(angle = 90))+ theme minimal()+ theme(axis.text =
element text(size = 8)) + ylim(-3,3)
```
Código de la Figura S6: Boxplots de los datos estandarizados de la base de datos ESPA IgG

```
> ggplot(data = data z) + geom boxplot(aes(x = variable, y =
value), fill = "green3", outlier.shape = NA) + guides(x =
quide axis(angle = 90)) + theme minimal() + theme(axis.text =
element text(size = 8)) + ylim(-2,3.5)
```
Código de la Figura S7: Boxplots de los datos originales de la base de datos ESPA IgM

```
> ESPA_igm <- as.data.frame(read_excel("Datos Expresión/ESPA 
IqM.xlsx", na = "NA")> rownames(ESPA_igm)<-ESPA_igm[,1]
> ESPA igm<-ESPA igm[,-1]
> x < - as.data.frame(ESPA igm[,c(10:46)])
> z <- as.data.frame(scale(x))
> data x < - melt(x)
> data z <- melt(z)
> ggplot(data = data x) + geom boxplot(aes(x = variable, y =
value), fill = "cyan3", outlier.shape = NA) + guides(x =quide axis(angle = 90)) + theme minimal()+ theme(axis.text =
element text(size = 8))
```
Código de la Figura S8: Boxplots de los datos estandarizados de la base de datos ESPA IgM

 $>$  ggplot(data = data z) + geom boxplot(aes(x = variable, y = value), fill = "cyan3", outlier.shape = NA) + guides(x = guide axis(angle = 90)) + theme minimal() + theme(axis.text = element text(size = 8)) + ylim(-2,3.5)

Código de la Figura S9: Boxplots de los datos originales de la base de datos Immunocheckpoints

```
> Immunocheckpoints <- as.data.frame(read_excel("Datos 
Expresión/Immunocheckpoints.xlsx", na = \overline{N}A"))
> rownames(Immunocheckpoints)<-Immunocheckpoints[,1]
> Immunocheckpoints<-Immunocheckpoints[,-1]
> x <- as.data.frame(Immunocheckpoints[,c(10:112)])
> z <- as.data.frame(scale(x))
> data x <- melt(x)
> data z <- melt(z)
> ggplot(data = data x) + geom boxplot(aes(x = variable, y =
value), fill = "steelblue2", outlier.shape = NA) + guides(x =
guide axis(angle = 90))+ theme minimal()+ theme(axis.text =
element text(size = 7)) + ylim(c(0,3000))
```
Código de la Figura S10: Boxplots de los datos estandarizados de la base de datos Immunocheckpoints

```
> ggplot(data = data z) + geom boxplot(aes(x = variable, y =value), fill = "steelblue2", outlier.shape = NA) + guides(x =
quide axis(angle = 90)) + theme minimal() + theme(axis.text =
element text(size = 8)) + ylim(-2,3)
```
Código de la Figura S11: Boxplots de los datos originales de la base de datos Proteoma

```
> Proteoma <- as.data.frame(read excel("Datos
Expresión/Proteoma.xlsx", na = \overline{v}NA"))
> rownames(Proteoma <- Proteoma[,1]
> Proteoma <- Proteoma[,-1]
> x < - as.data.frame(Proteoma[,c(10:2955)])
> z < -as.data frame(scale(x))> data x < - melt(x)
> data z \leq melt(z)
> ggplot(data = data x) + geom boxplot(aes(x = variable, y =
value), fill = "orchid2", outlier.shape = NA) + guides(x =
quide axis(angle = 90)) + theme minimal()+ theme(axis.text =
element text(size =8), axis.text.x = element text(size = 2))
```
Código de la Figura S12: Boxplots de los datos estandarizados de la base de datos Proteoma

```
> ggplot(data = data z) + geom boxplot(aes(x = variable, y =
value), fill = "orchid2", outlier.shape = NA) + guides(x =
quide axis(angle = 90)) + theme minimal() + theme(axis.text =
element text(size = 8), axis.text.x = element text(size = 2))
```
#### <span id="page-28-0"></span>2.2 MULTI-OMIS FACTOR ANALYSIS (MOFA)

Código para la elaboración del modelo MOFA

```
# Cargamos las librerias
> library(readxl)
> library(ggplot2)
> library(MOFA2)
> library(utils)
> library(corrplot)
# Introducimos y preprocesamos los datos
> metadata <- as.data.frame(read excel("metadatos.xlsx", na =
"NA"))
> rownames(metadata) <- metadata[,1]
> metadata$Gender <- as.factor(metadata$Gender)
> metadata$`Disease stage` <- as.factor(metadata$`Disease stage`)
> metadata$`Disease evolution` <- as.factor(metadata$`Disease 
evolution`)
> metadata$`Dx according to therapy response` <-
as.factor(metadata$`Dx according to therapy response`) 
> metadata$Treatment <-as.factor(metadata$Treatment)
> metadata$`IGHV mutational status` <- as.factor(metadata$`IGHV
mutational status`)
> metadata$Karyotype<-as.factor(metadata$Karyotype)
> metadata$`Chromosomal aberrations`<-
as.factor(metadata$`Chromosomal aberrations`)
> datos <- as.data.frame(read excel("MOFA final.xlsx"))
# Creamos un objeto MOFA
> data opts <- get default data options(mofaobj)
> model opts <- get default model options(mofaobj)
```

```
> model_opts$num_factors <- 12
> train opts <- get default training options(mofaobj)
> train opts$convergence mode <- "medium"
# Entrenamos y ejecutamos el modelo creado
> mofaobj <- prepare mofa(object = mofaobj, data options =
data opts, model options = model opts, training options =
train opts)
> mofaobj <- run_mofa(mofaobj)
# Añadimos las variables clínico-biológicas al modelo en forma de 
metadatos
> samples_metadata(mofaobj) <- metadata
```
Código de la Figura 10: Gráfico de correlaciones entre los factores

```
> z <- get_factors(mofaobj)
> x < - do.call(rbind, z)
> y \le - do.call(rbind, z)
> mc <- cor(x, y, method = "pearson")
> c < - cor.mtest(as.matrix(x), type = "pearson")> corrplot(mc, p.mat = c$p, insig = "blank", type = "upper", method
= "circle", diag = F, tl.col = "black")
```
Código de la Figura 11: Varianza explicada por cada uno de los factores en cada vista

```
> plot variance explained(mofaobj, max r2 = 15) + guides(x =
quide axis(angle = 45))
```
Código de la Figura S25: Factores de MOFA que explican al menos el 1.5% de la variabilidad de cada vista

```
> plot variance explained(mofaobj, max r2 = 1.5, min r2 = 1.5)+
guides (x = guide axis (angle = 45))
```
Código de la Figura 12: Varianza explicada por todos los factores en cada vista

```
> plot variance explained(mofaobj, plot total = T)[[2]] + quides(x
= quide axis(angle = 45))
```
#### <span id="page-30-0"></span>2.3 HEATMAP DE LOS PESOS

```
# Cargamos las librerías
> library(ggplot2)
> library(MOFA2)
> library(tidyverse)
> library(colorspace)
# Top10 características (Más de 1,5% de varianza explicada)
> mofa weights <- get weights(mofaobj, views = "all", factors =
"all", abs = FALSE, scale = TRUE, as.data.frame = FALSE)
> top10_F1_AutoIgG <- names(sort(abs(mofa_weights$`Autoanticuerpos 
IGG^{\dagger}, "Factor1"]), decreasing = TRUE )[1:10])
> top10_F9_AutoIgG <- names(sort(abs(mofa_weights$`Autoanticuerpos 
IGG^{\text{I}}, \overline{T}Factor9"], decreasing = TRUE )[1:10])
> top10_F2_AutoIgM <- names(sort(abs(mofa_weights$`Autoanticuerpos 
IqM<sup>'</sup>[, "Factor2"]), decreasing = TRUE (1:10)> top10_F3_AutoIgM <- names(sort(abs(mofa_weights$`Autoanticuerpos 
IqM<sup>'</sup>[, "Factor3"]), decreasing = TRUE (1:10)> top10 F1 ESPAIgG <- names(sort(abs(mofa_weights$`ESPA IgG`[,
"Factor1"]), decreasing = TRUE (1:10]> top10 F3 ESPAIgG <- names(sort(abs(mofa_weights$`ESPA IgG`[,
"Factor3"], decreasing = TRUE (1:10]> top10 F6 ESPAIgG <- names(sort(abs(mofa_weights$`ESPA IgG`[,
"Factor6"]), decreasing = TRUE (1:10]> top10 F7 ESPAIgG <- names(sort(abs(mofa_weights$`ESPA IgG`[,
"Factor7"], decreasing = TRUE |[1:10]> top10 F10 ESPAIgG <- names(sort(abs(mofa_weights$`ESPA IgG`[,
"Factor10"], decreasing = TRUE (1:10]> top10 F1 ESPAIgM <- names(sort(abs(mofa weights$`ESPA IgM`[,
"Factor1"], decreasing = TRUE (1:10)> top10 F3 ESPAIgM <- names(sort(abs(mofa weights$`ESPA IgM`[,
"Factor3"], decreasing = TRUE (1:10]> top10 F4 ESPAIgM <-names(sort(abs(mofa_weights$`ESPA IgM`[,
"Factor4"], decreasing = TRUE )[1:10])
> top10 F5 ESPAIgM <- names(sort(abs(mofa_weights$`ESPA IgM`[,
"Factor5"]), decreasing = TRUE (1:10)> top10 F6 ESPAIgM <- names(sort(abs(mofa_weights$`ESPA IgM`[,
"Factor6"], decreasing = TRUE (1:10]> top10 F7 ESPAIgM <- names(sort(abs(mofa_weights$`ESPA IgM`[,
"Factor7"]), decreasing = TRUE (1:10]
```

```
> top10_F1_Immuno <-
names(sort(abs(mofa_weights$Immunocheckpoints[, "Factor1"]),
decreasing = TRUE \big(1:10\big)> top10_F3_Immuno <-
names(sort(abs(mofa_weights$Immunocheckpoints[, "Factor3"]),
decreasing = TRUE (1:10)> top10_F4_Immuno <-
names(sort(abs(mofa_weights$Immunocheckpoints[, "Factor4"]),
decreasing = TRUE \bigcup_{i=1}^{n} [1:10])
> top10_F8_Immuno <-
names(sort(abs(mofa_weights$Immunocheckpoints[, "Factor8"]),
decreasing = TRUE \sqrt{1:10}> top10 F5 Proteoma <- names(sort(abs(mofa weights$Proteoma[,
"Factor5"), decreasing = TRUE (1:10)> top10 F6 Proteoma <- names(sort(abs(mofa_weights$Proteoma[,
"Factor6"], decreasing = TRUE (1:10]> top10_F7_Proteoma <- names(sort(abs(mofa_weights$Proteoma[, 
"Factor7"]), decreasing = TRUE (1:10]> top10 F9 Proteoma <- names(sort(abs(mofa weights$Proteoma[,
"Factor9"), decreasing = TRUE |[1:10]> top10_F10_Proteoma <- names(sort(abs(mofa_weights$Proteoma[, 
"Factor\overline{10"], decreasing = TRUE )[1:10])
> top10 F11 Proteoma <- names(sort(abs(mofa weights$Proteoma[,
"Factor\overline{11"1}, decreasing = TRUE )[1:10])
> top10_F12_Proteoma<-names(sort(abs(mofa_weights$Proteoma[, 
"Factor12"), decreasing = TRUE )(1:10)# Juntamos los nombres de todas las características en un vector
> all symbols<-c(top10 F1 AutoIgG, top10 F9 AutoIgG,
top10_F2_AutoIgM, top10_F3_AutoIgM, top10_F1_ESPAIgG,
top10_F3_ESPAIgG, top10_F6_ESPAIgG, top10_F7_ESPAIgG,
top10_F10_ESPAIgG, top10_F1_ESPAIgM, top10_F3_ESPAIgM,
top10_F4_ESPAIgM, top10_F5_ESPAIgM, top10_F6_ESPAIgM,
top10_F7_ESPAIgM, top10_F1_Immuno, top10_F3_Immuno,
top10<sup>-F4</sup>Immuno, top10<sup>F8</sup>Immuno, top10<sup>F5</sup>Proteoma,
top10<sup>F6</sup>Proteoma, top10F7 Proteoma, top10 F9 Proteoma,
top10_F10_Proteoma,top10_F11_Proteoma,top10_F12_Proteoma)
# Separamos las características por bases de datos
> AutoIqG symbols <- subset(all symbols, all symbols %in%
rownames(mofa_weights$`Autoanticuerpos IgG`)) %>% unique
> AutoIgM symbols <- subset(all symbols, all symbols %in%
rownames(mofa_weights$`Autoanticuerpos IgM`)) %>% unique
```

```
> ESPAIgG symbols <- subset(all symbols, all symbols %in%
rownames(mofa_weights$`ESPA IgG`)) %>% unique
> ESPAIgM symbols <- subset(all symbols, all symbols %in%
rownames(mofa_weights$`ESPA IgM`)) %>% unique
> Immuno symbols <- subset(all symbols, all symbols %in%
rownames(mofa_weights$Immunocheckpoints)) %>% unique
> Proteoma symbols <- subset(all_symbols, all_symbols %in%
rownames(mofa_weights$Proteoma)) %>% unique
# Se junta toda la información en una única base de datos
> weights_Fs_sel <- bind_rows(
mofa weights$`Autoanticuerpos IgG`[AutoIgG symbols, c("Factor1",
"Factor9")] %>%
  as.data.frame() %>%
 rownames to column(., var="symbol") %>%
  mutate(omic="Autoanticuerpos IgG"),
mofa weights$`Autoanticuerpos IgM`[AutoIgM_symbols, c("Factor2",
"Factor3")] \geqslant as.data.frame() %>%
 rownames to column(., var="symbol") %>%
  mutate(omic="Autoanticuerpos IgM"),
mofa weights$`ESPA IgG`[ESPAIgG_symbols, c("Factor1", "Factor3",
"Factor6", "Factor7", "Factor10")] %>%
  as.data.frame() %>%
 rownames to column(., var="symbol") %>%
  mutate(omic="ESPA IgG"),
mofa_weights$`ESPA IgM`[ESPAIgM_symbols, c("Factor1","Factor3",
"Factor4", "Factor5", "Factor6", "Factor7")] %>%
 as.data.frame() %>%
  rownames to column(., var="symbol") %>%
  mutate(omic="ESPA IgM"),
```

```
mofa weights$Immunocheckpoints[Immuno symbols, c("Factor1",
"Factor3", "Factor4", "Factor8")] %>%
   as.data.frame() %>%
 rownames to column(., var="symbol") %>%
  mutate(omic="Immunocheckpoints"),
mofa weights$Proteoma[Proteoma symbols, c("Factor5", "Factor6",
"Factor7", "Factor9", "Factor10", "Factor11", "Factor12") | 8>8 as.data.frame() %>%
 rownames to column(., var="symbol") %>%
  mutate(omic="Proteoma"))
> weights Fs sel <- weights Fs sel %>%
 as tibble() %>%
 pivot longer(c("Factor1", "Factor2", "Factor3", "Factor4",
"Factor5","Factor6","Factor7","Factor8","Factor9","Factor10","Fact
or11", "Factor12"), names to = "Factores", values to = "weights")
# Se ordenan las características y los factores para que aparezcan 
en el gráfico en el orden elegido
> order symbols <- weights Fs sel %>%
  filter(!is.na(weights)) %>%
  group_by(symbol) %>%
  arrange(omic, desc(abs(weights) )) %>%
  dplyr::slice(1) %>%
  ungroup() %>%
  arrange(omic, Factores, weights ) %>%
   .$symbol %>% rev
> heatmap weights <- weights Fs sel %>%
filter(!is.na(weights)) %>%
mutate(symbol = as.factor(symbol)) %>%
mutate(symbol = factor(symbol, levels = order symbols)) 8>8mutate(Factores = as.factor(Factores)) %>%
mutate(Factores = factor(Factores, levels = c("Factor1", "Factor2","Factor3", "Factor4", "Factor5", "Factor6", "Factor7", "Factor8",
"Factor9", "Factor10", "Factor11", "Factor12")))
```

```
# Creamos el gráfico
> ggplot(heatmap weights, aes( omic, symbol, fill = weights )) +
geom tile(color = "black") + facet grid(~Factores) +
scale fill continuous divergingx (palette = 'RdBu', mid = 0) +
theme(axis.text.x = element text(angle = 90, size = 4),
axis.text.y = element text(size = 2), axis.title =
element blank(), panel.background = element rect(fill = "grey90"),
legend.title = element text(size = 8), legend.key.width =
unit(0.3, units = "cm"), legend.text = element text(size = 7) )
```
#### <span id="page-34-0"></span>2.4 CONSENSUS CLUSTERING

```
# Cargamos los paquetes
> library(MOFA2)
> library(ConsensusClusterPlus)
> library(readxl)
> library(cluster)
# Extraemos los datos de mofa
> datos <- get_data(mofaobj)
# Creamos el algoritmo de clustering
> diana_alg <- function(mat, n){
 x \le - diana (mat, diss=TRUE)
 a \le -\text{cutree}(x, n)return(a) }
# Autoanticuerpos IgG
> autoigg <-datos$`Autoanticuerpos IgG`$single_group
      # Sustituir NAs por la media de las columnas
> medias<-rowMeans(autoigg, na.rm = TRUE)
> for (x in 1:122) {
  autoiqq[x, is, na(autoiqq[x,])) \leq - medias[x]
}
> n <-ConsensusClusterPlus(autoigg, maxK = 7, reps = 50, 
distance="pearson", clusterAlg="diana alg", seed=856814)
```

```
# Autoanticuerpos IgM
> autoigm <- datos$`Autoanticuerpos IgM`$single_group
     # Sustituir NAs por la media de las columnas
> medias<-rowMeans(autoigm, na.rm = TRUE)
> for (x in 1:110) {
  autoigm[x, is.na(autoigm[x,])) <- medias[x]
}
> n <- ConsensusClusterPlus(autoigm, maxK = 7, reps = 50, 
clusterAlg="diana_alg",distance="pearson",seed=856814)
# ESPA IgG
> espaigg <- datos$`ESPA IgG`$single_group
> n \leq ConsensusClusterPlus (espaigg, maxK = 7, reps = 50,
clusterAlg="diana_alg",distance="pearson",seed=856814)
# ESPA IgM
> espaigm <- datos$`ESPA IgM`$single_group
> n <- ConsensusClusterPlus(espaigm, maxK = 7, reps = 50, 
clusterAlg="diana_alg",distance="pearson",seed=856814)
# Immunocheckpoints
> immuno <- datos$Immunocheckpoints$single_group
> n <- ConsensusClusterPlus(immuno, maxK = 7, reps = 50, 
clusterAlg="diana_alg",distance="pearson",seed=856814)
# Proteoma
> proteoma <- t(datos$Proteoma$single_group)
> proteoma <- proteoma[-c(1, 27, 42, 44, 49),]> proteoma <- t(proteoma)
> n <- ConsensusClusterPlus(proteoma, maxK = 7, reps = 50, 
clusterAlg="diana_alg",distance="pearson",seed=856814)
```